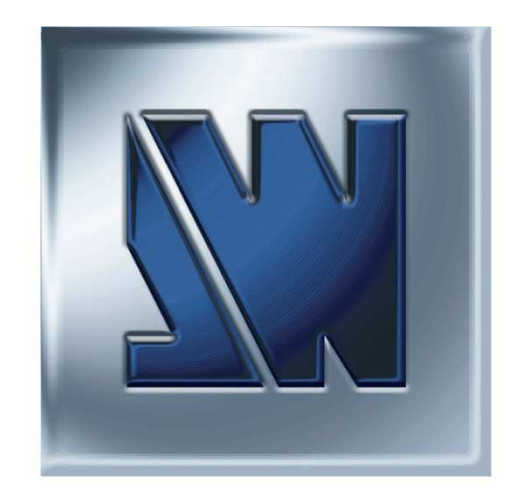

# ANALOG WAY®

# Programmer's Guide For PLS300

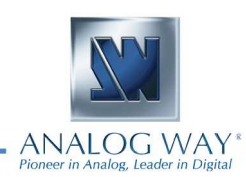

#### **A1: Introduction**

If you need to use your own Software Control program from a PC or WORKSTATION with an RS-232 or LAN port, the device allows communication through an ASCII code protocol.

The device treats any character that it receives on the RS-232 or LAN as a possible command but only accepts legal commands. There is no starting/ending code needed in a command string.

A command can be a single character typed on a keyboard and does not require any special character before or after it. (It is not necessary to press "ENTER" on the keyboard). A command can be preceded by a value (See chapter A-2).

When the device receives a valid command, it will execute the command. Then it will send back the status of the parameters that have changed due to this command.

If the command cannot be executed (value out of range, no signal on the selected input),etc. The device will just sends back the current status of the corresponding parameters.

If the command is invalid, an error response will be returned to the control device. All responses returned to the control device end with a carriage return <CR> and a line feed <LF> signaling the end of the response character string (see chapter A-3).

#### **A2: Commands structure**

The above listed devices share the same code structure.

Commands are made of numerical values for arguments followed by the command characters (one or Two case-sensitive alphabetical letters). Usually the samecharacters (letters) are used for the [read Command] as well as the [write command].

The indexes are defined numbers indicating the how the arguments for the command apply. For example a layer number, an input number, a preset number, etc. They are separated with a comma.

There are commands without index and others with up to 3 indexes. Each index is followed by a comma character. The final argument, also refered to as the "value" does not have a comma between it and the command.

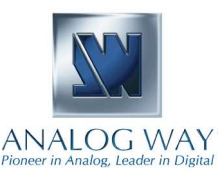

#### **NI ANALOG WAY**®

A [write command] is made of indexes followed by the numerical value followed by the command characters.

Write command = [[index,] ...] + Value + Character (s) code (s)

For example: "1,2,0IN" or "4YB"

A [read command] is made of indexes followed immediately by the command characters. (no numerical value)

Read command = [[index,] ...] Character (s) code (s)

For example: "1,2,IN" or "YB"

#### **A3: Examples**

#### **Document notation:**

1) Command with 1 index : OFORMAT

Command to set the Main output format to XGA: 0,12OF Answer: OF0,12<CR><LF> which mean that the main output format is now 1024x768

2) Command with 2 indexes : PE\_INPUTNUM

Command to set the input 4 displayed in background layer of Next Preset: 1,2,4IN Answer: IN1,1,4<CR><LF> which mean that the background layer of the next preset will display the input 4 signal

3) Read command without index : TAKEAVA

Read command to know if the TAKE command is available: TA Answer: TA1<CR><LF> which mean that the device is ready to accept the TAKE command.

4) Read command with 2 indexes : SET\_ASPECT\_RATIO\_OUT

Read command to know how is displayed a signal plugged on the input 4: 3,so Answer: so3,2<CR><LF> which mean that the input 4 is displayed cropped

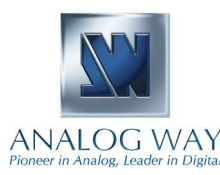

#### **NI ANALOG WAY**®

#### **A4: Error codes**

Answer: **E10**<CR><LF> which mean invalid command Answer: **E11**<CR><LF> which mean index value error (index value out of range) Answer: **E12**<CR><LF> which mean index number error (too or few indexes)

Some commands are only available as **[Read command]**, they are status and are colored in blue as this line. Some commands are colored in yellow as this line to indicate they were added or modified in this version.

#### **A5 COMMUNICATION PORTS**

- REMOTE RS-232 (on DB 9 female connector)
	- $Level:$  $RS-232$

9600 Bauds, 8 data bits, 1 stop bit, Data Rate: no parity bit, no flow control.

#### • TALLY OUT (on DB 9 female connector)

Rating: 20 Vdc MAX, 50 mA MAX (open collector).

#### • LAN (on RJ45 connector)

UDP (User Datagram Protocol) or TCP (Transmission Protocol: Control Protocol).

Data Rate:  $10/100$  Mbps.

LED functions (on RJ45 connector):

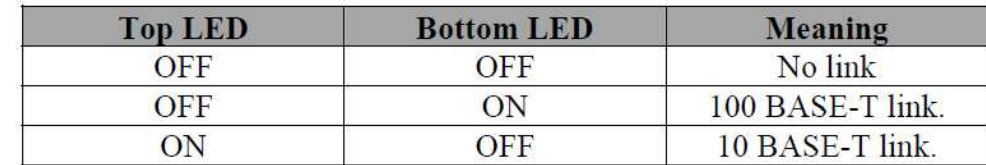

**DB9** Female

connector

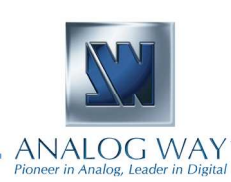

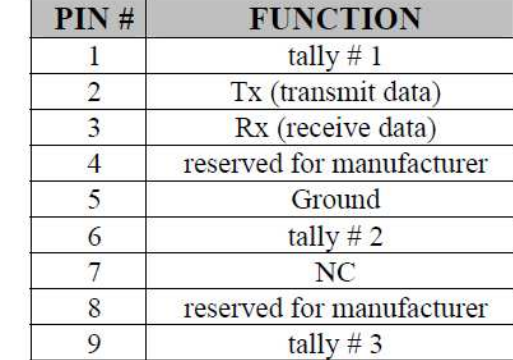

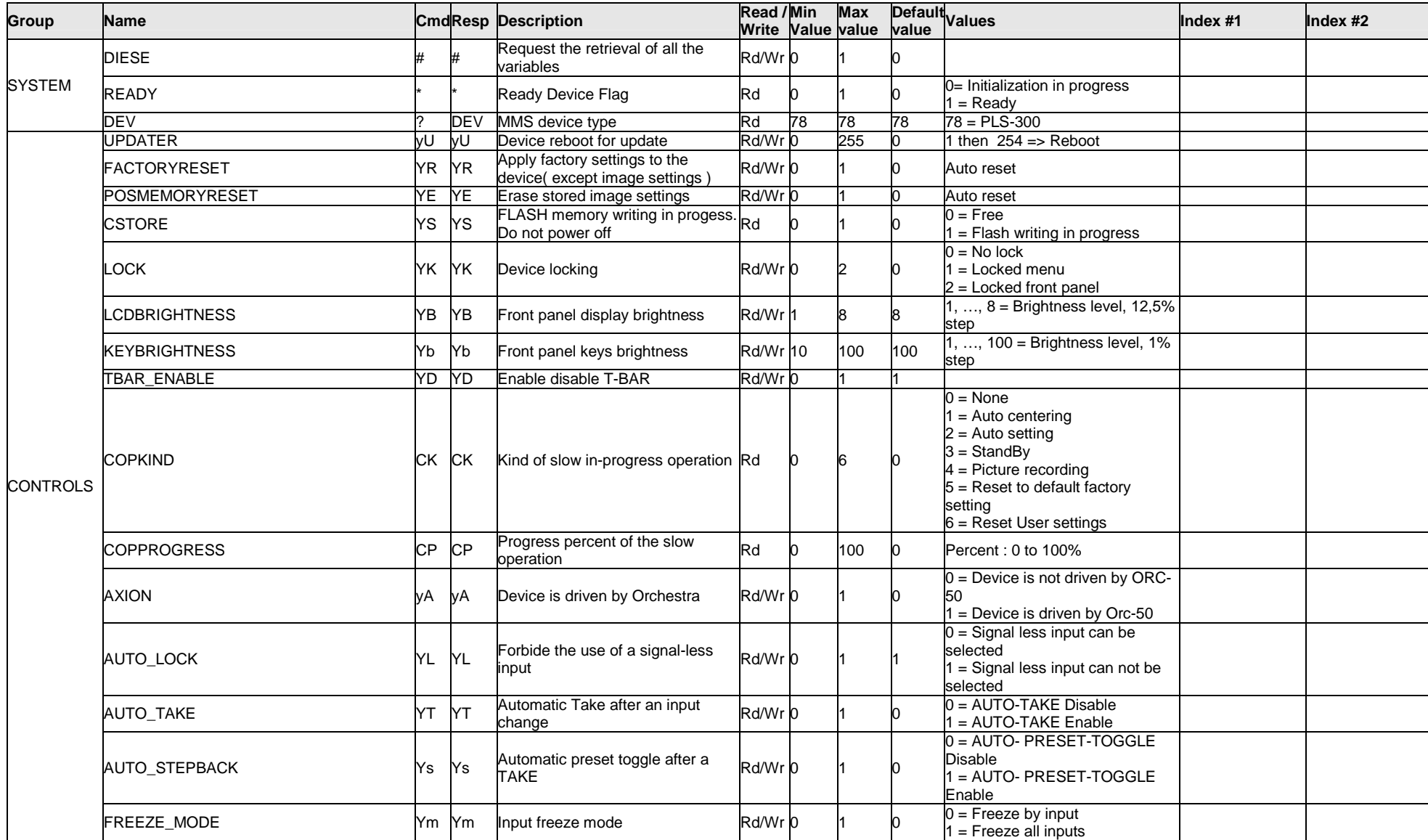

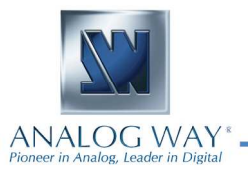

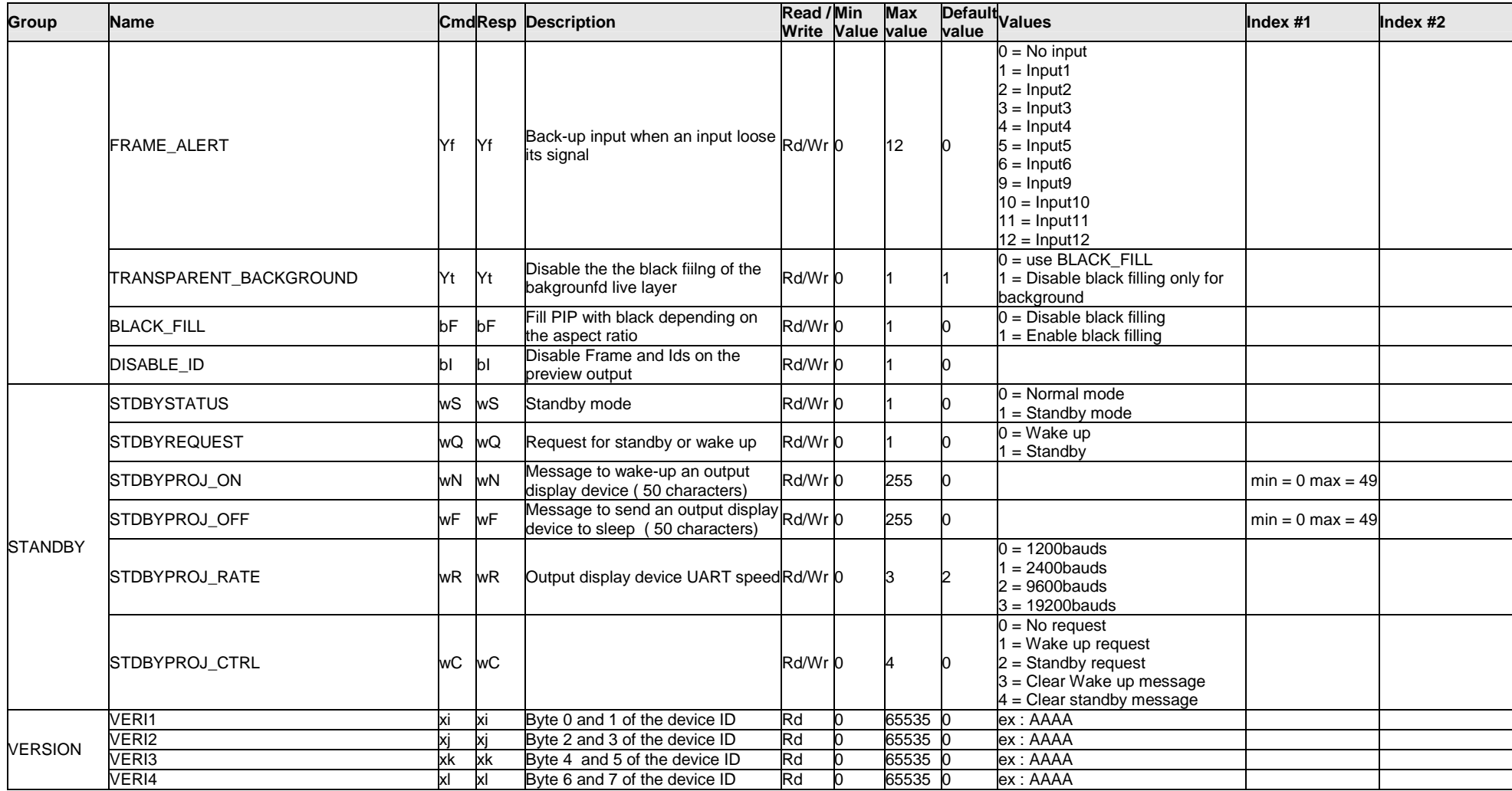

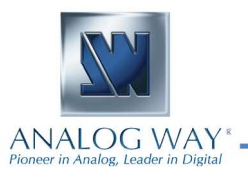

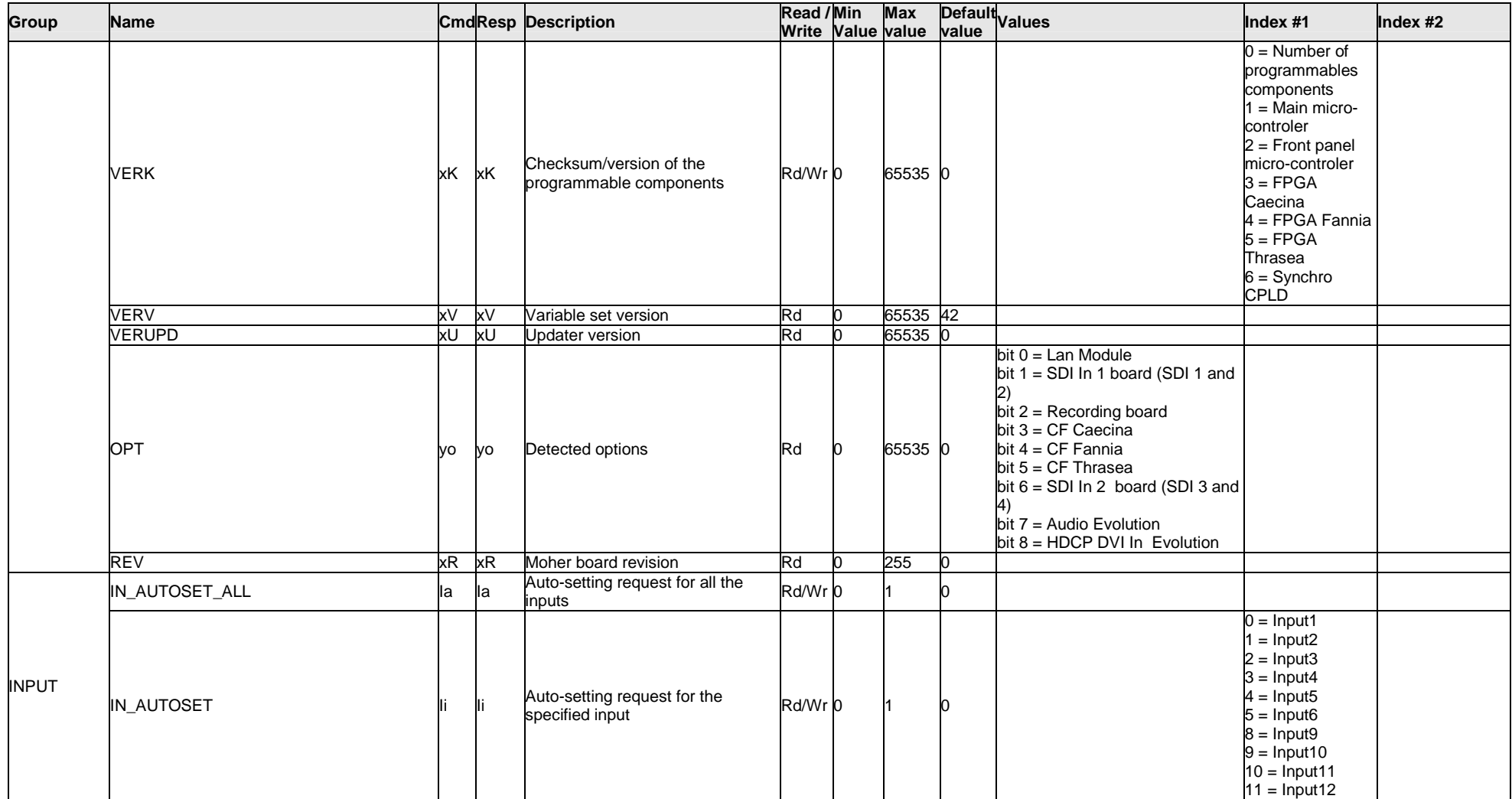

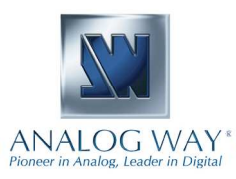

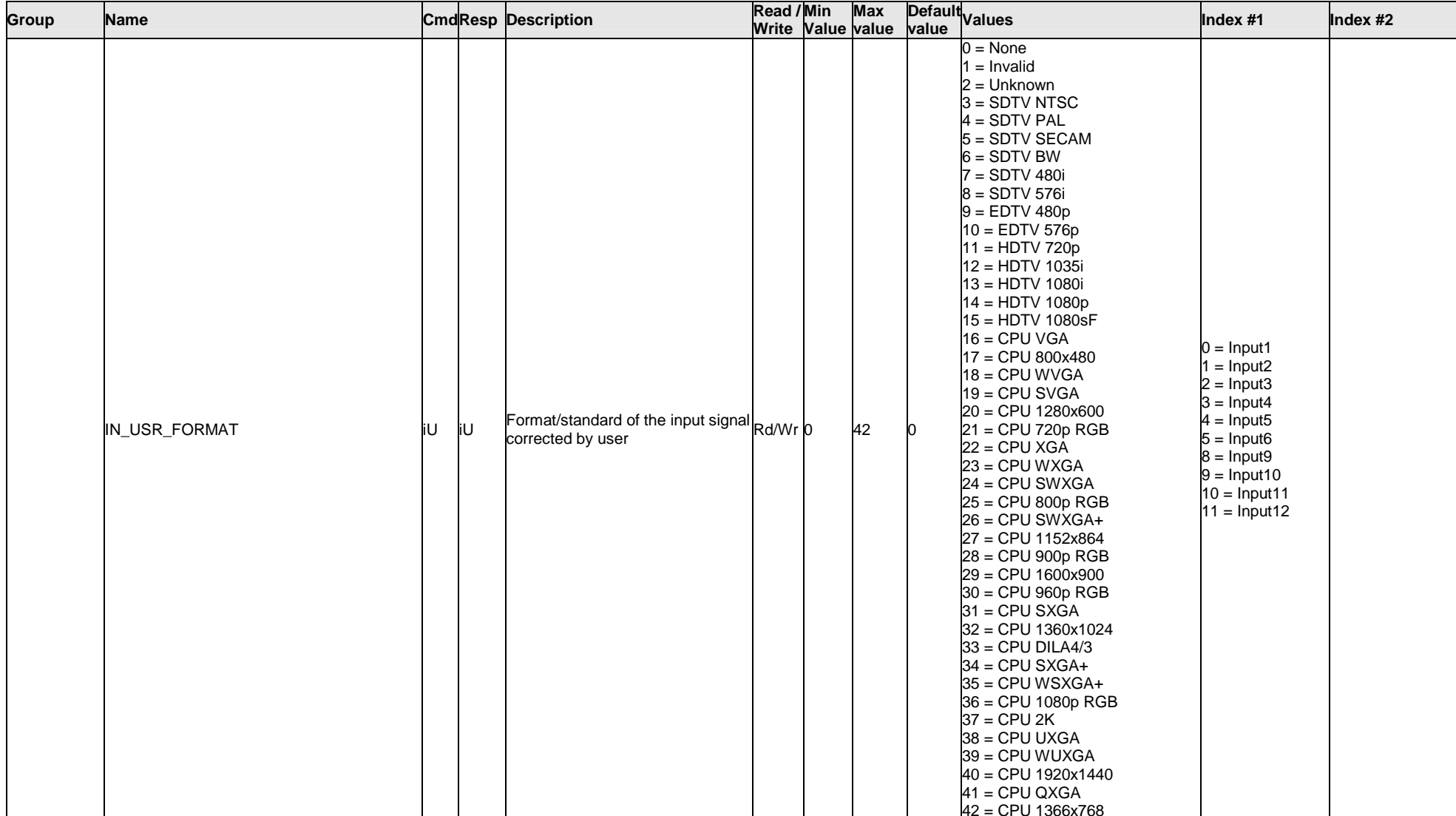

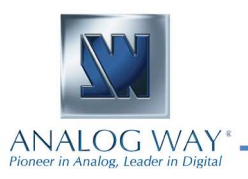

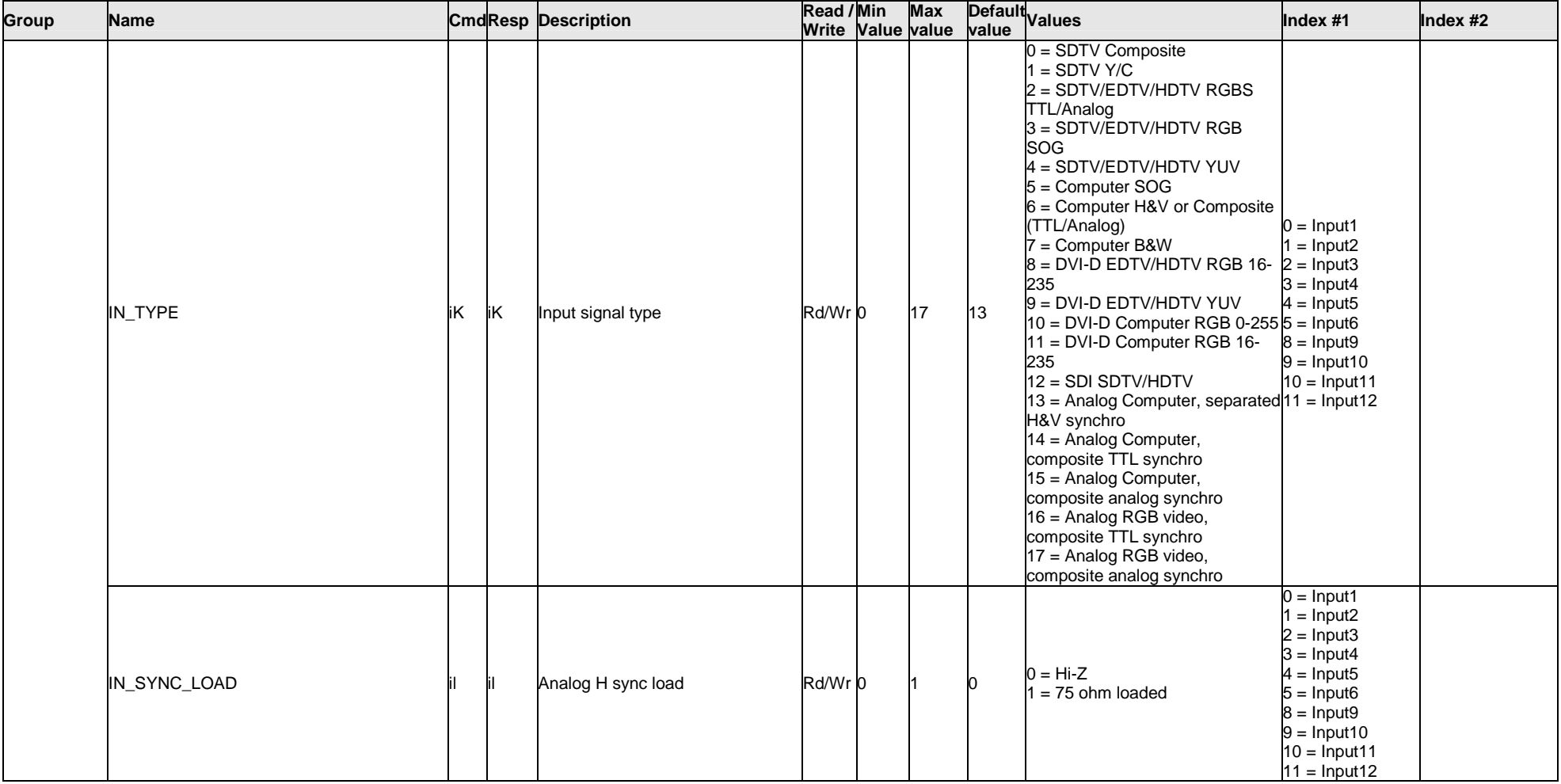

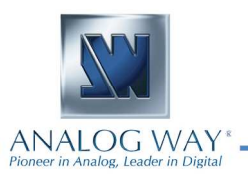

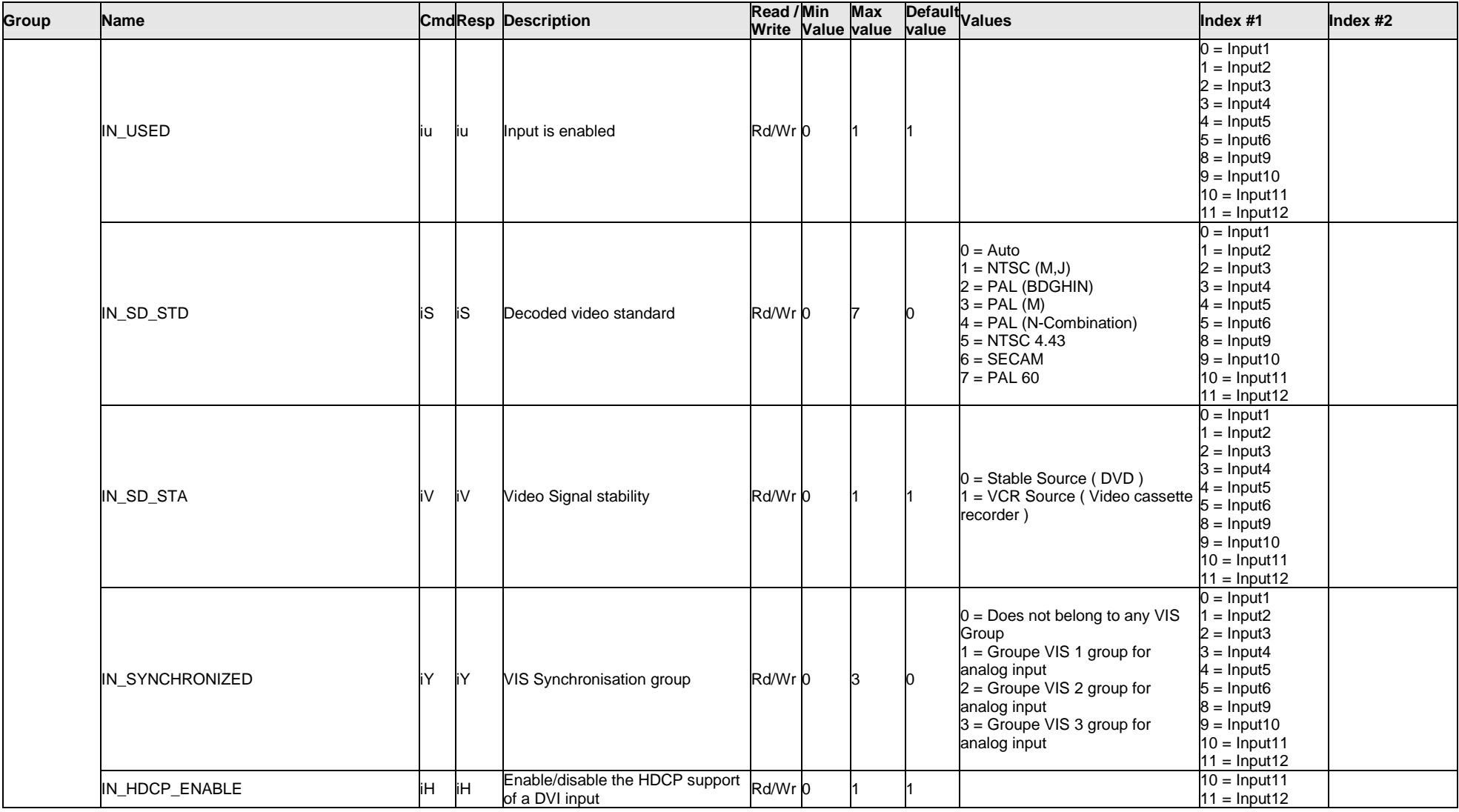

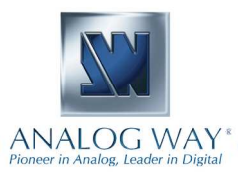

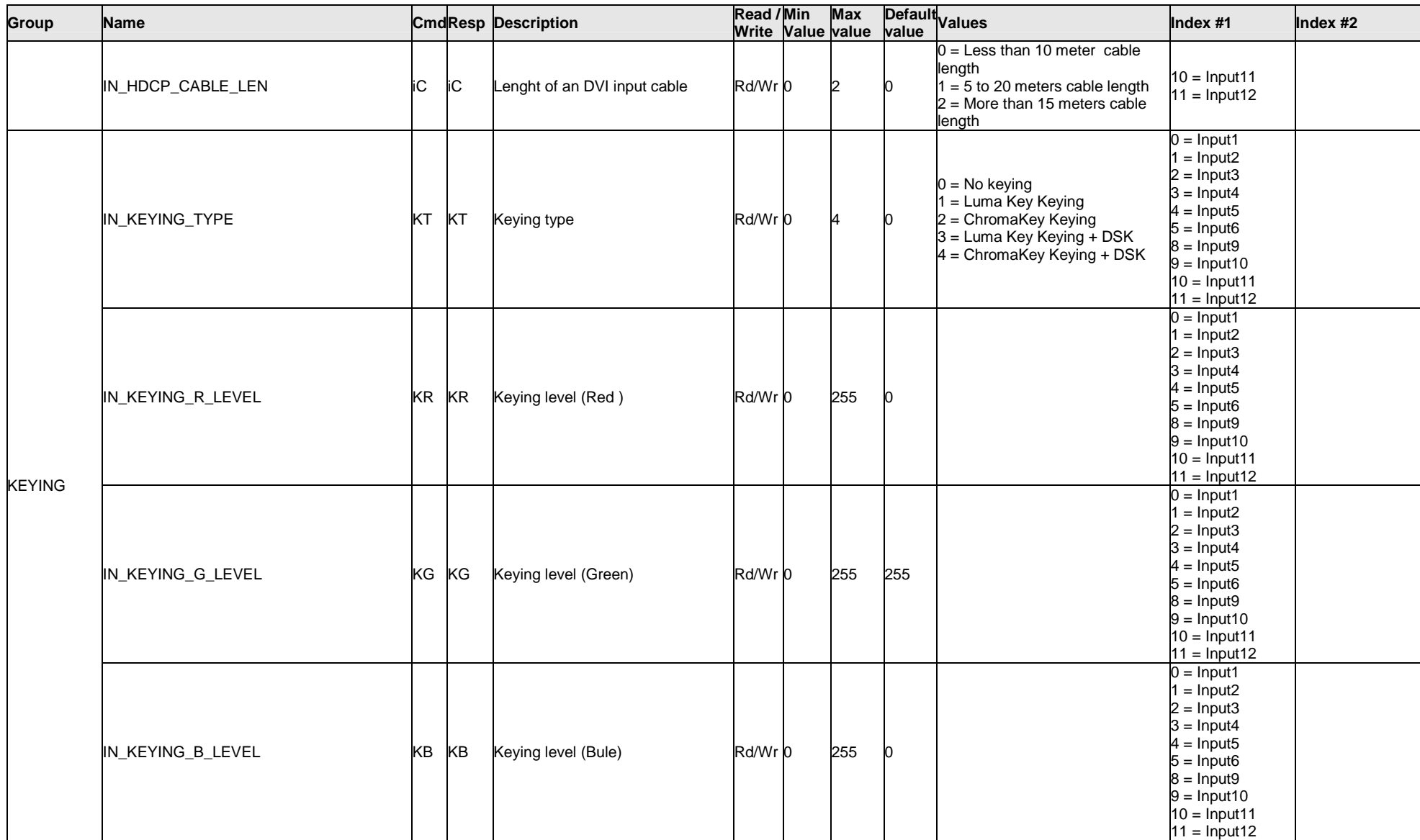

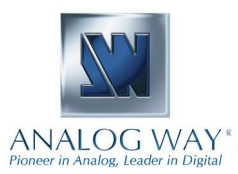

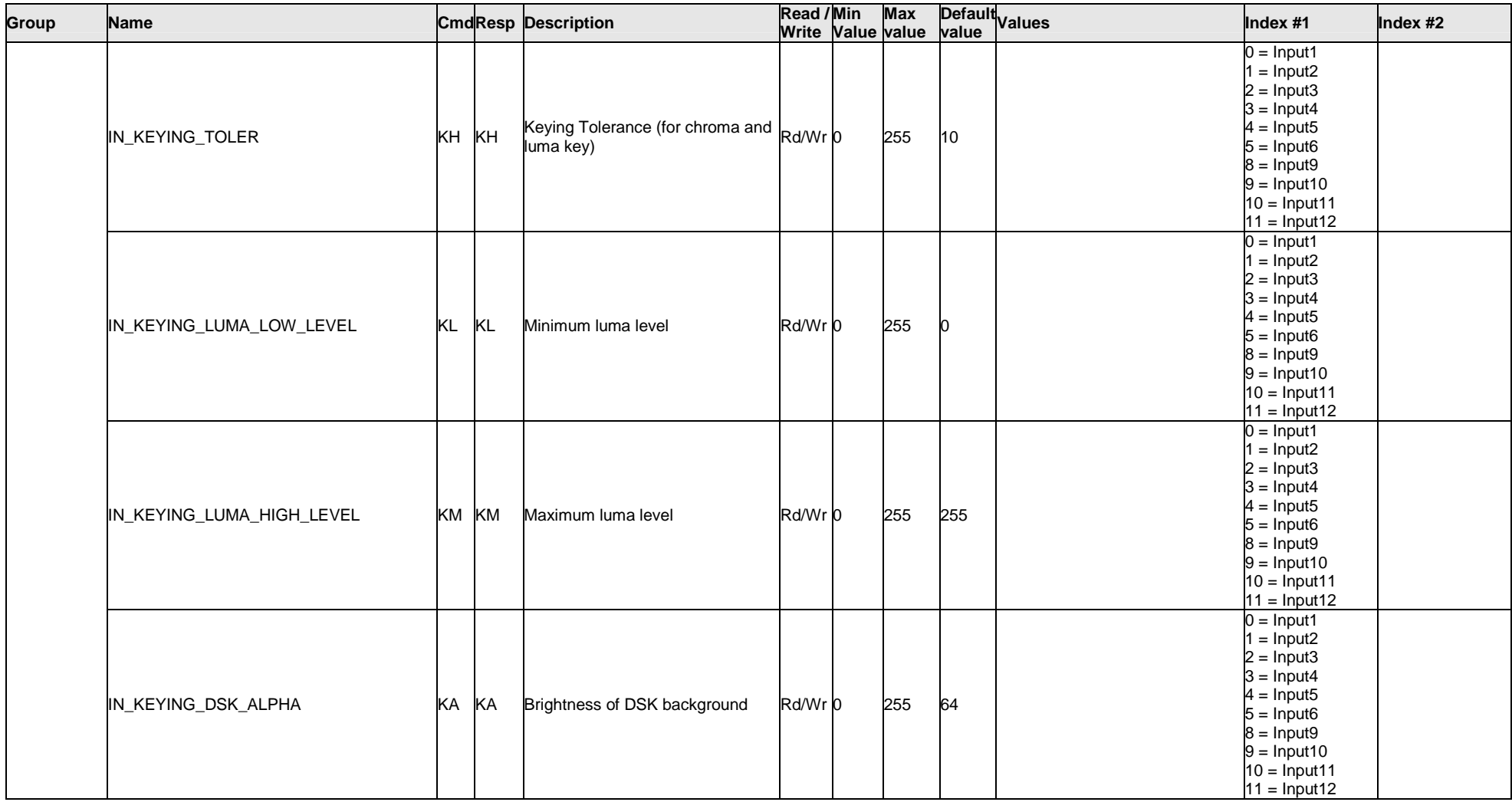

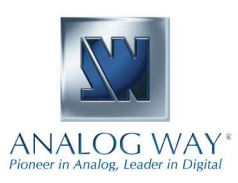

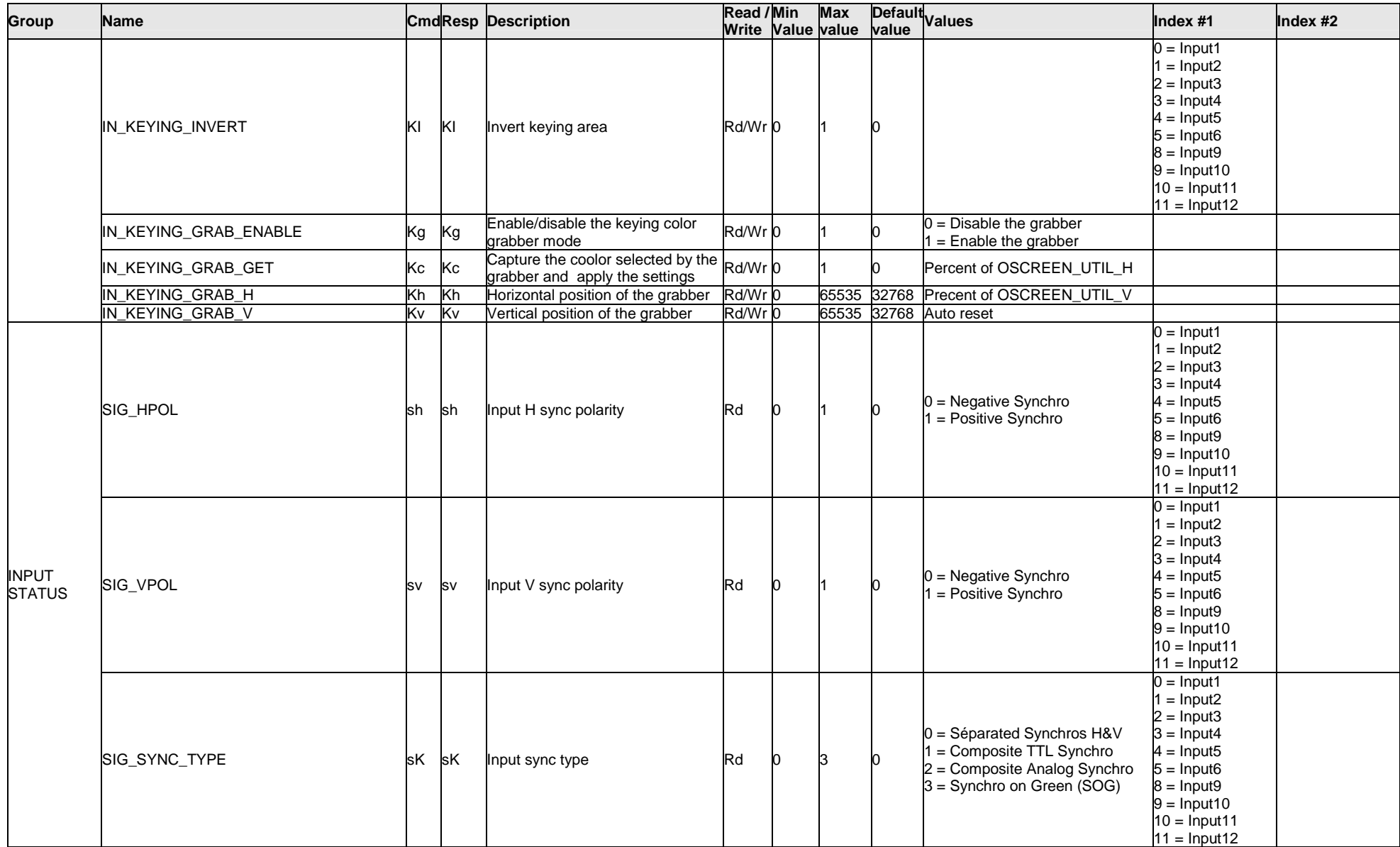

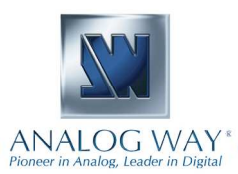

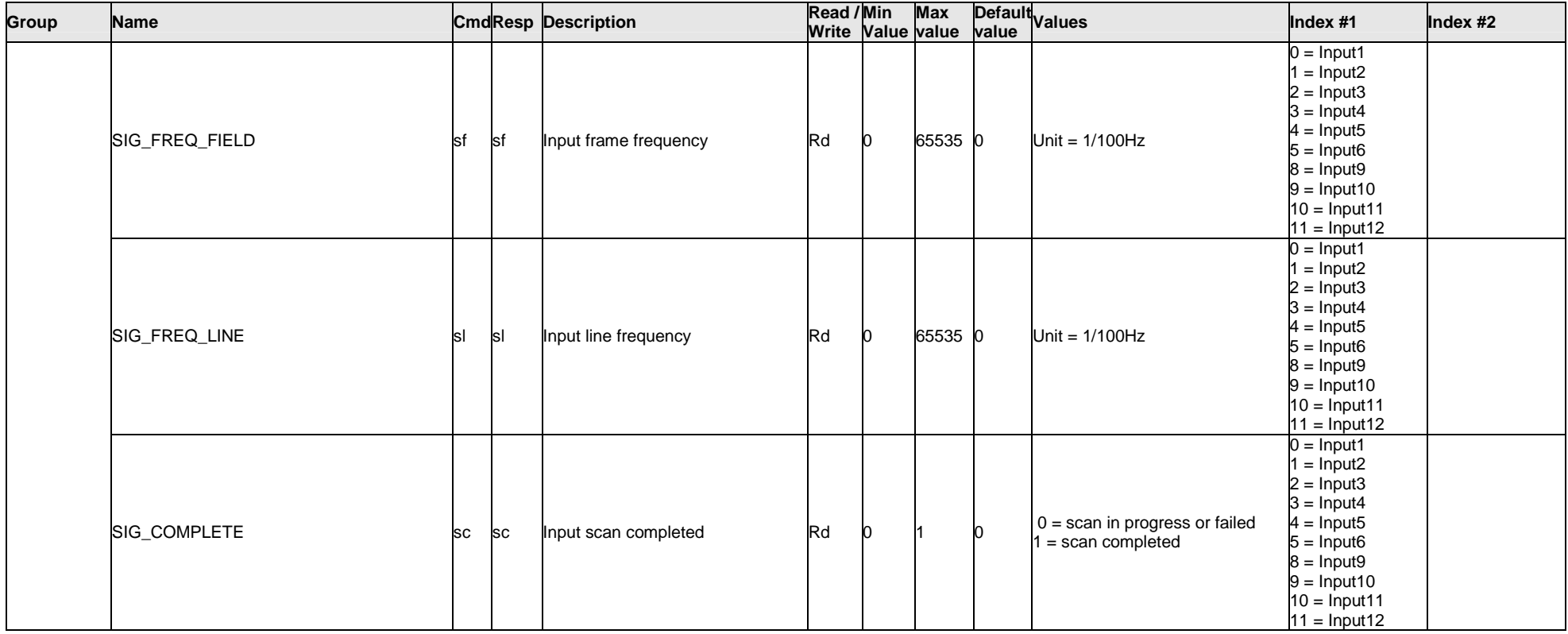

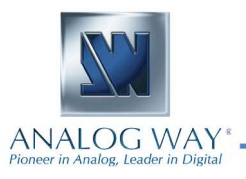

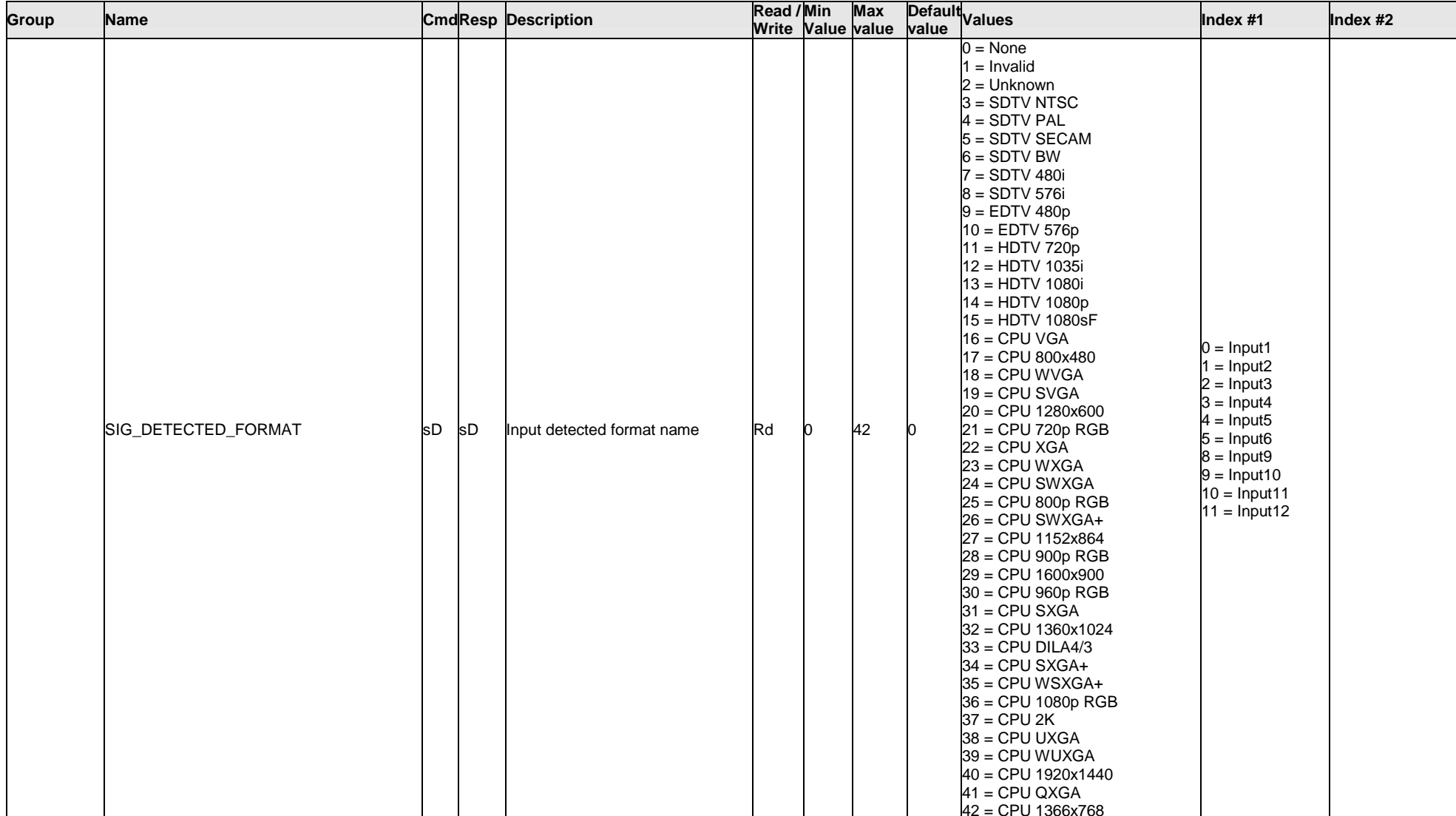

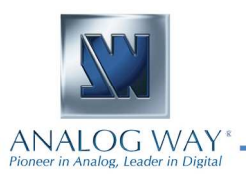

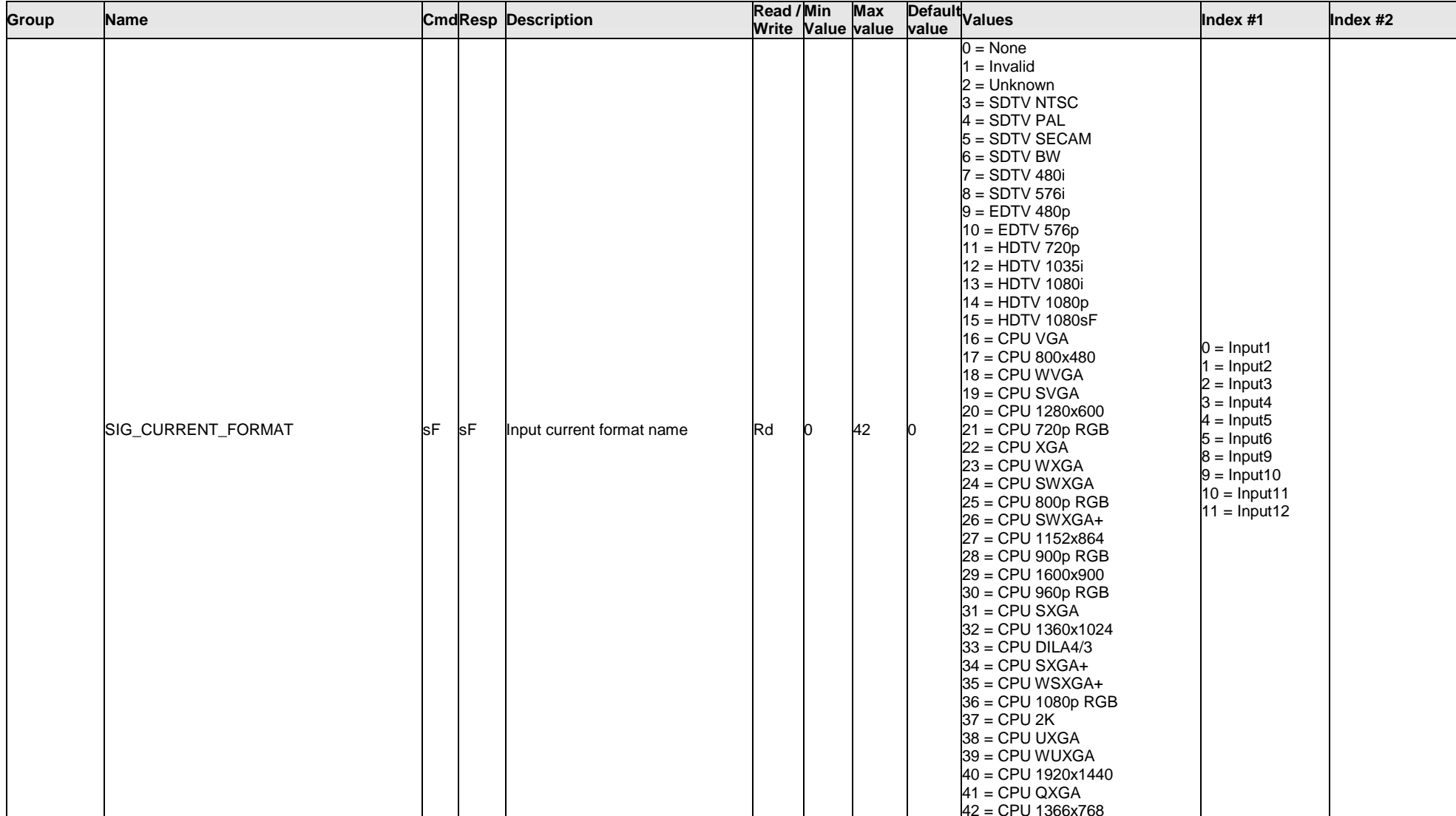

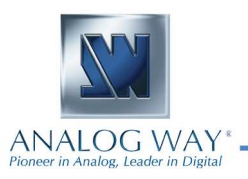

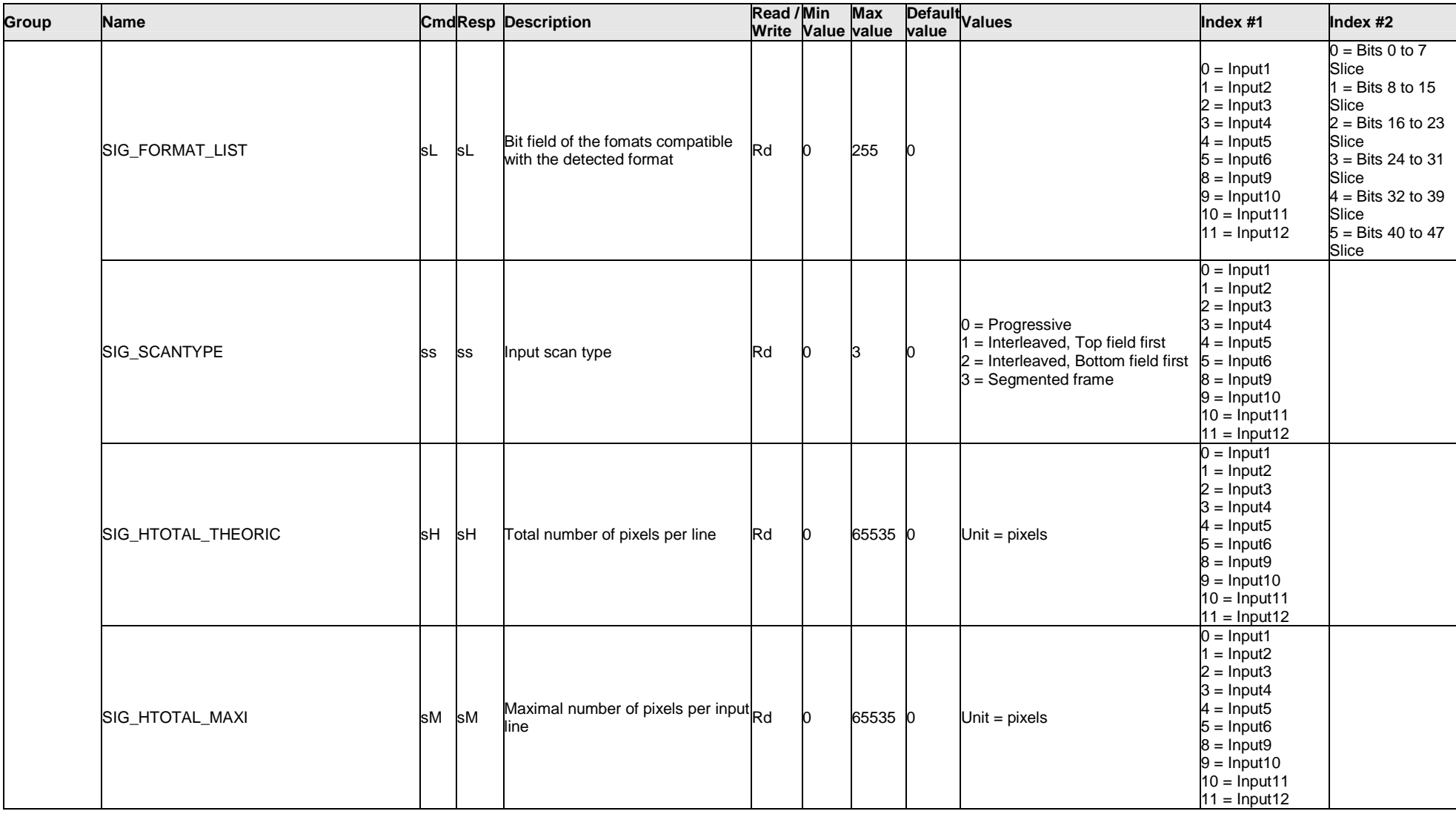

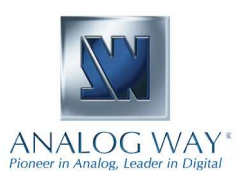

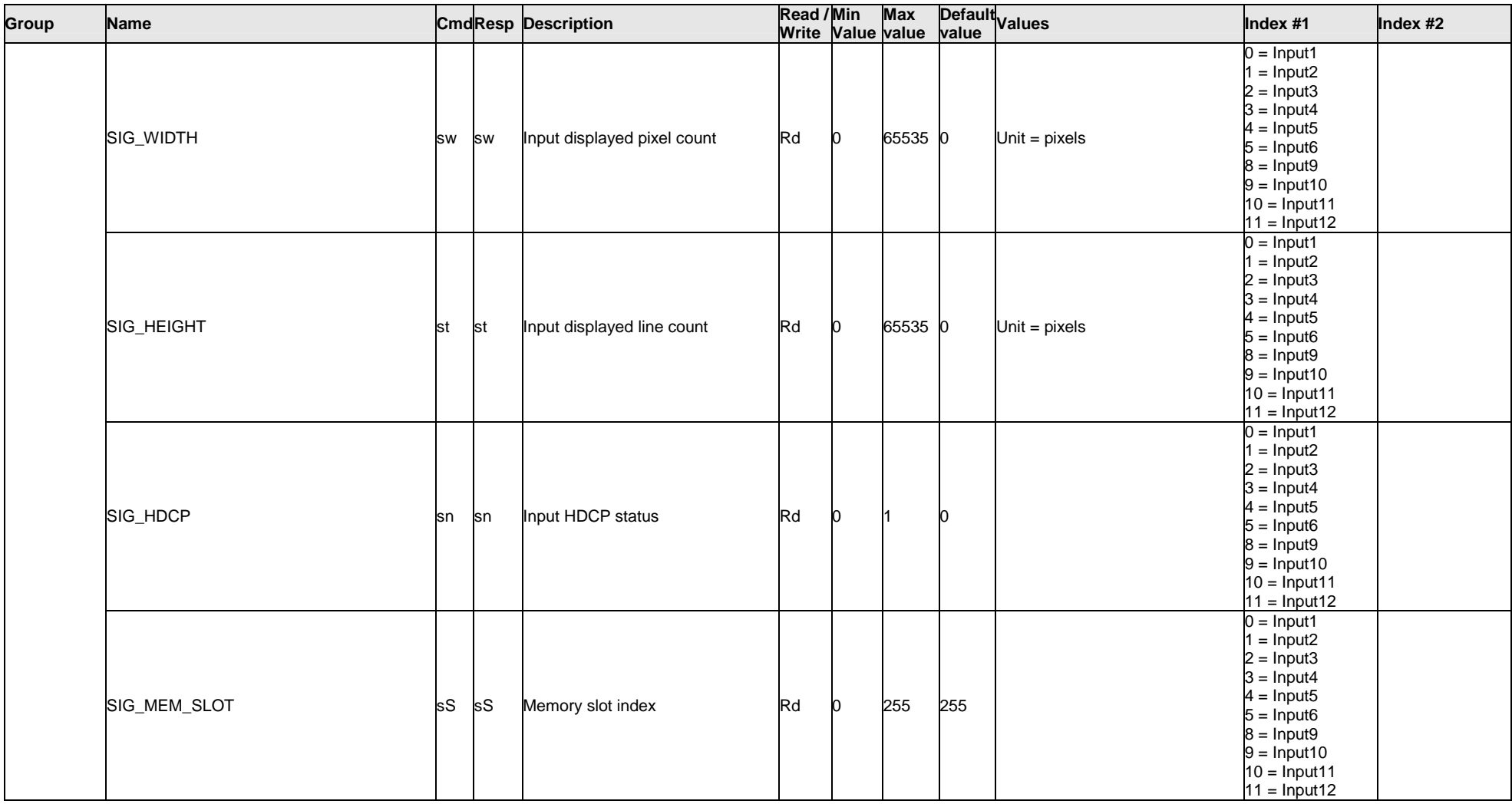

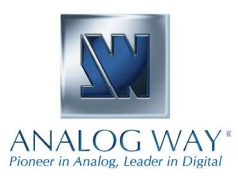

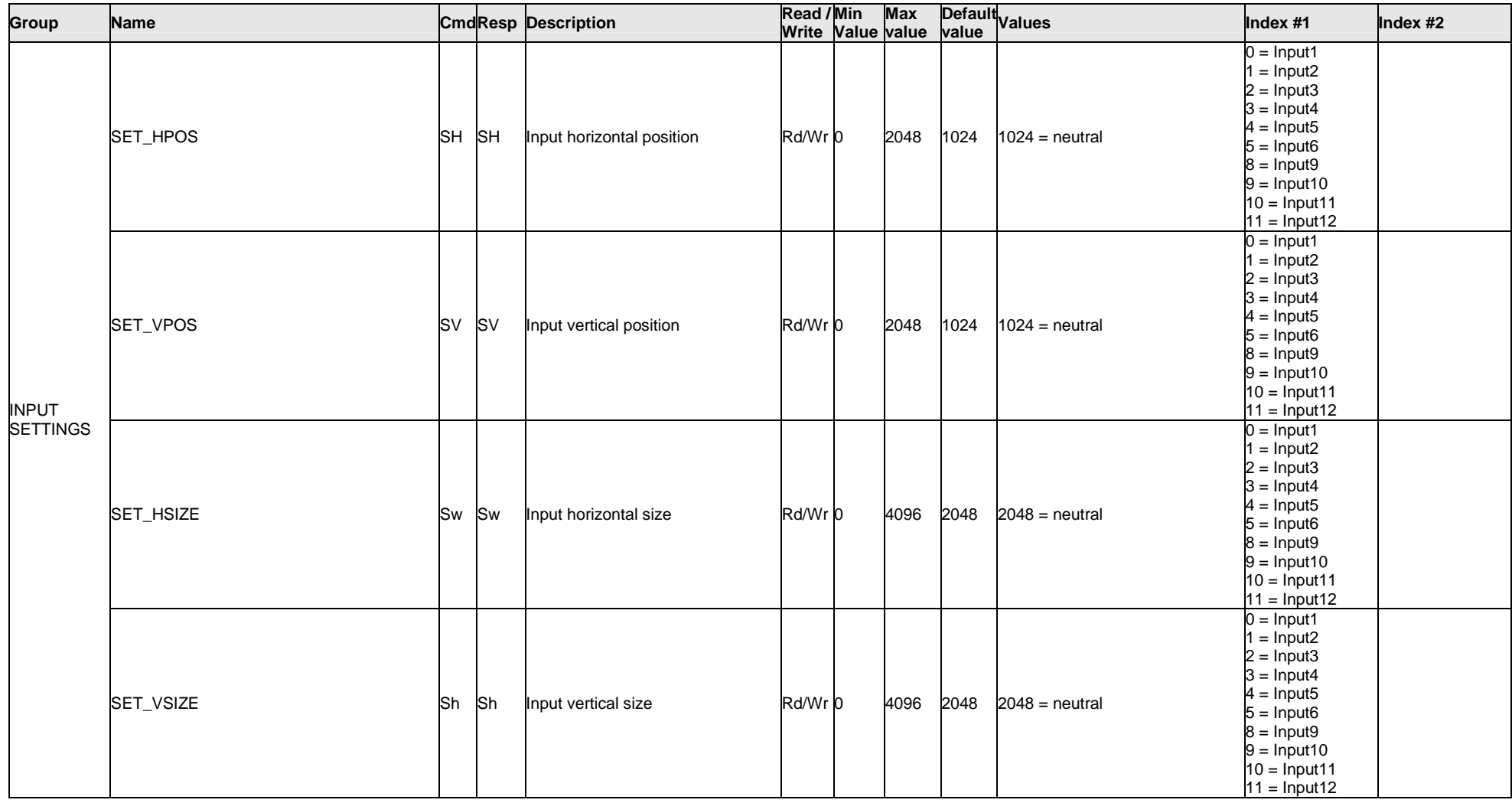

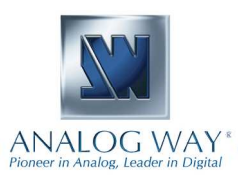

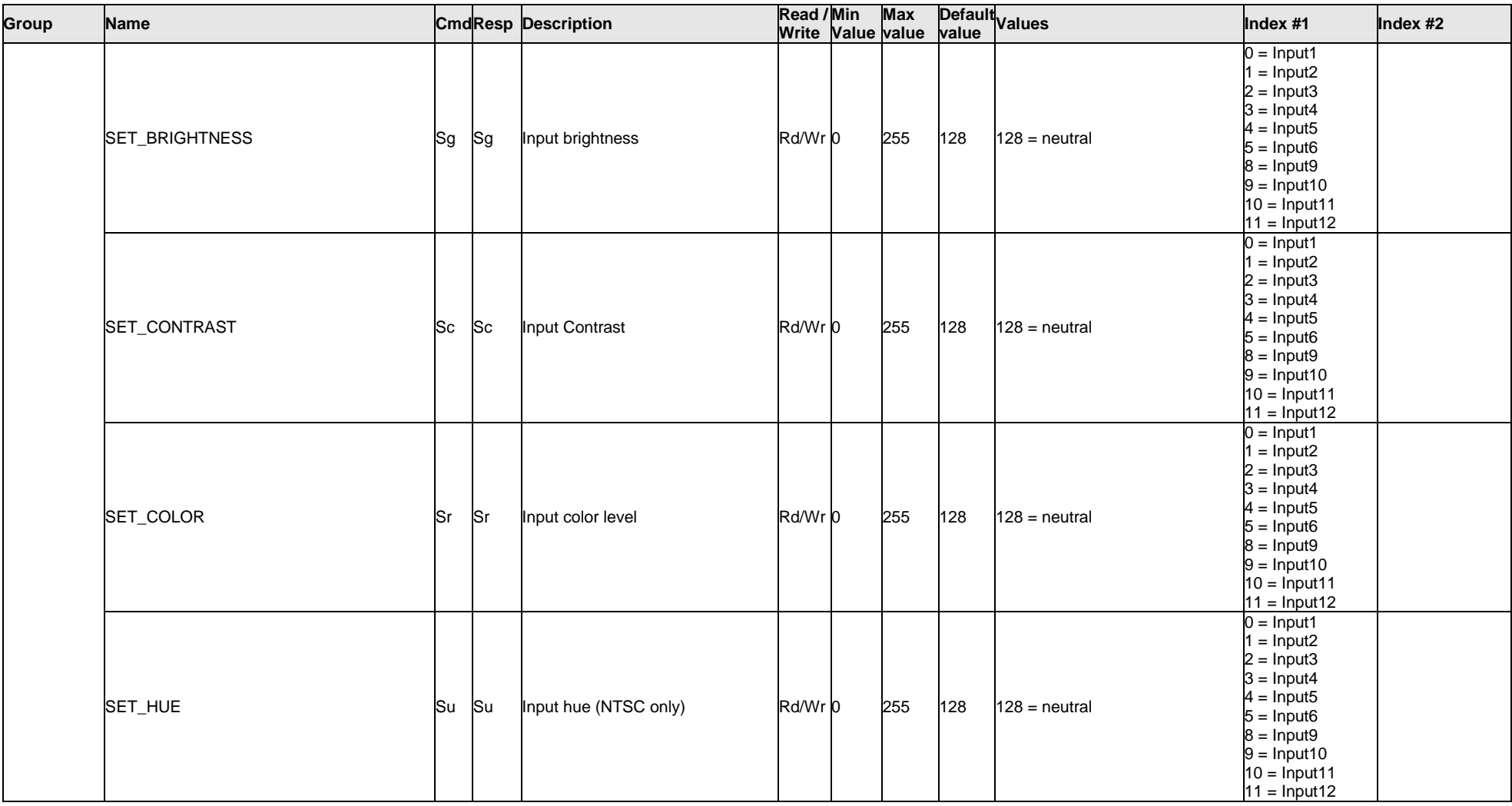

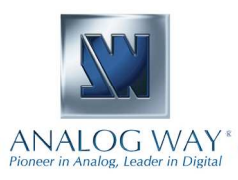

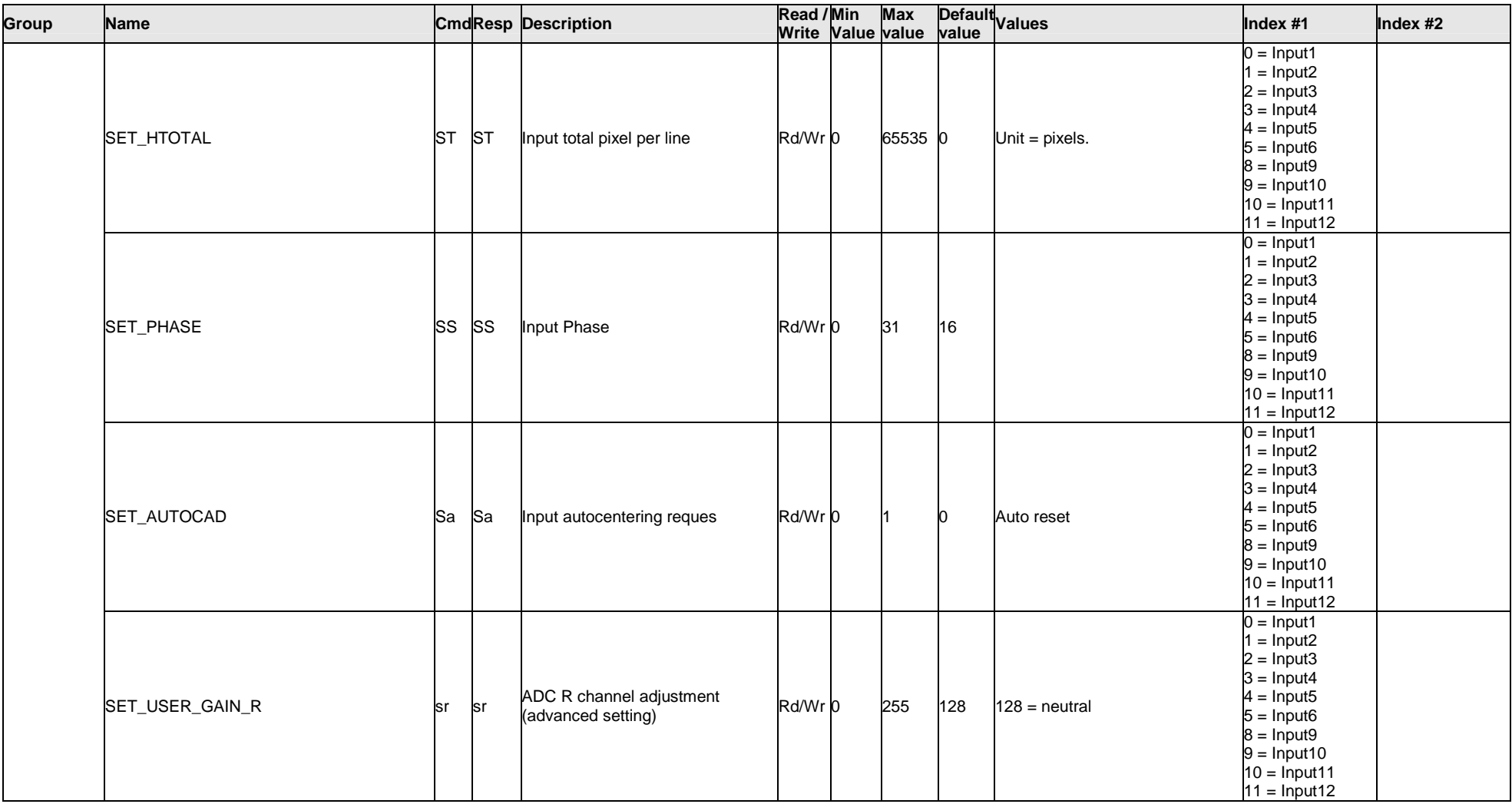

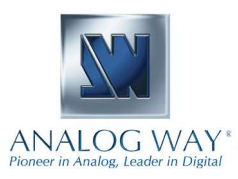

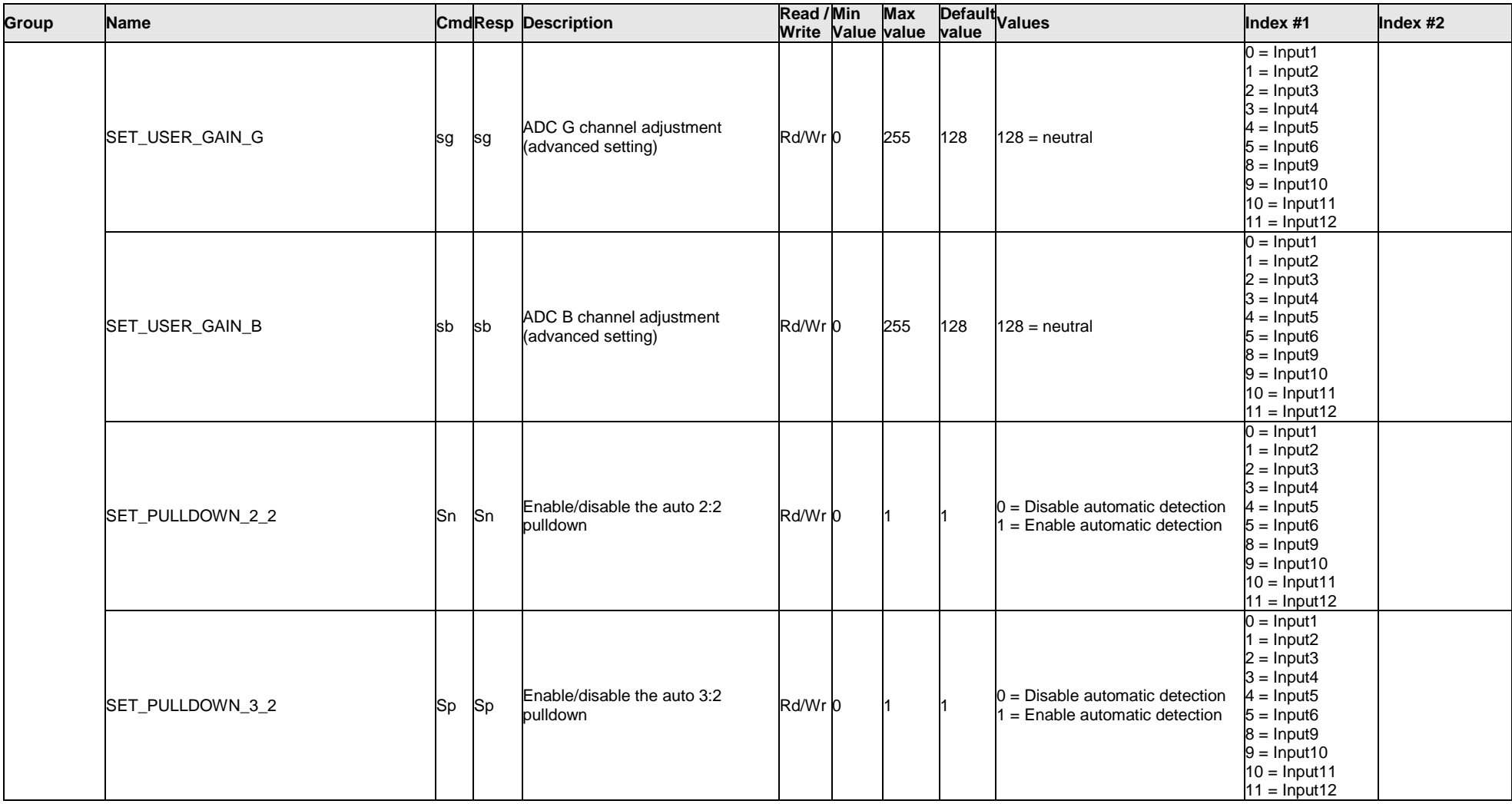

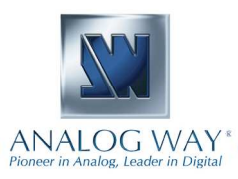

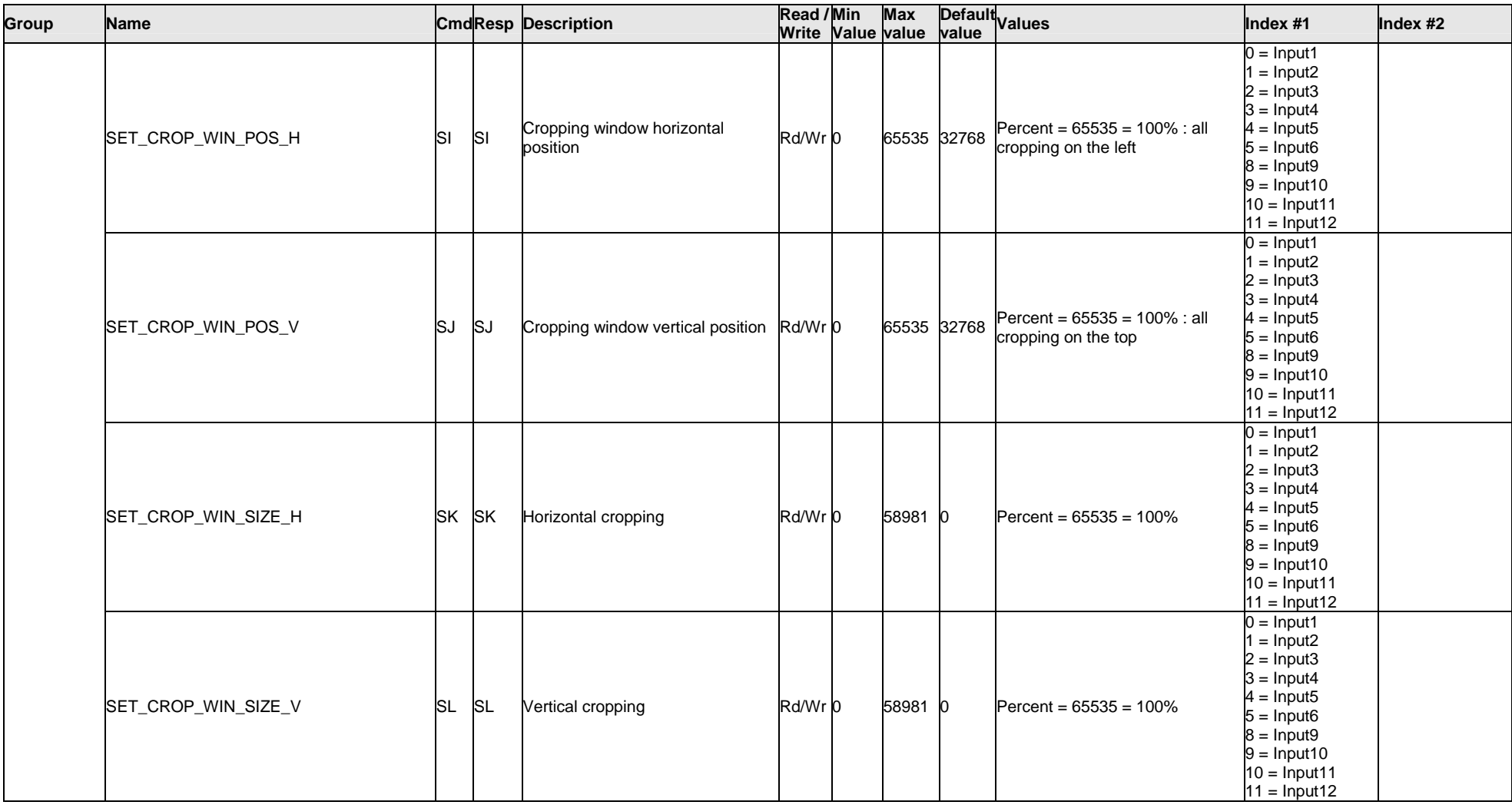

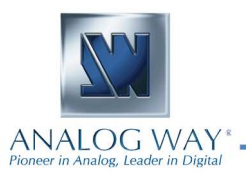

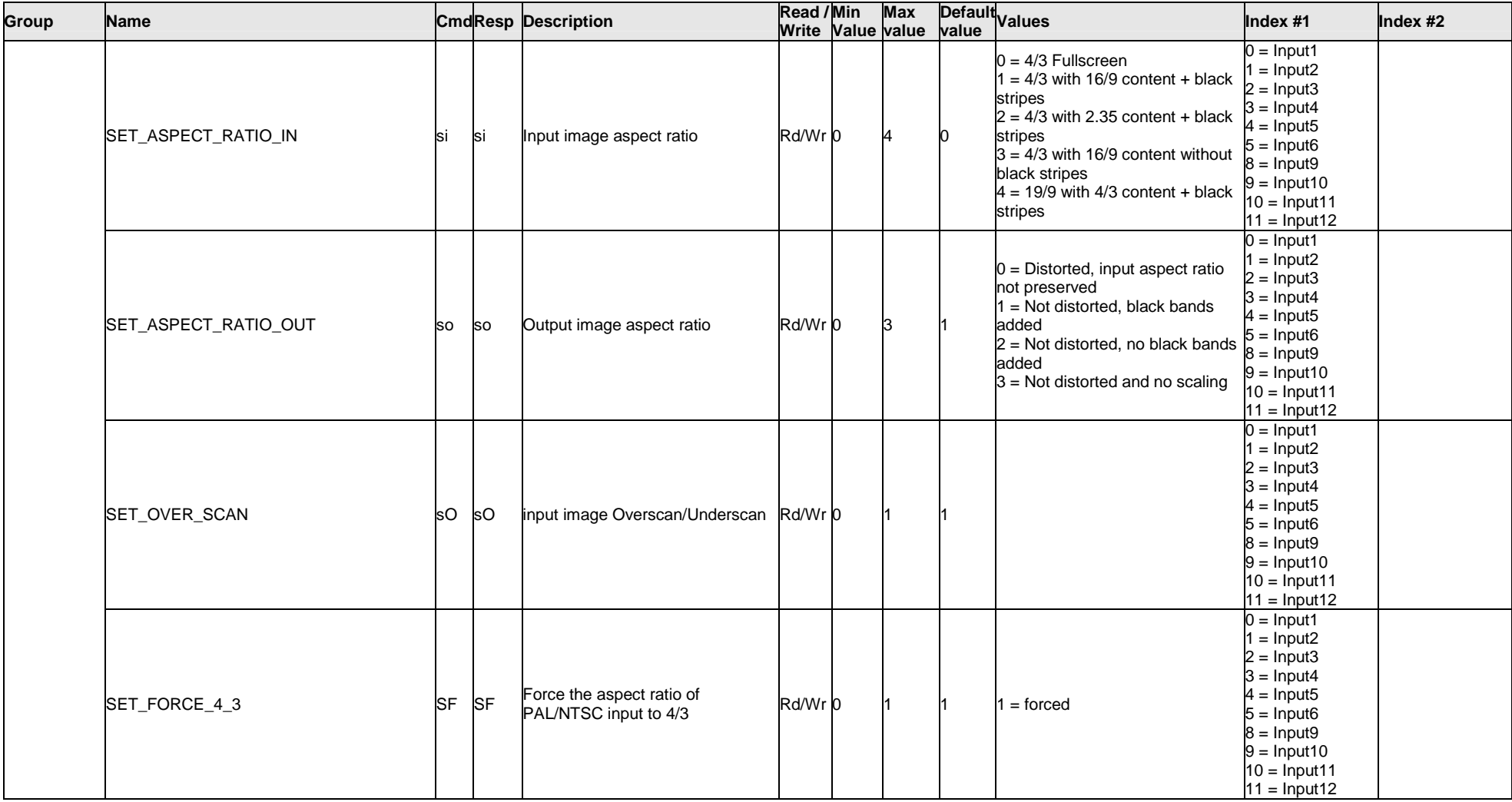

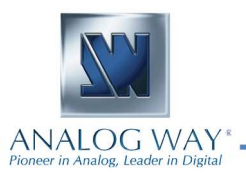

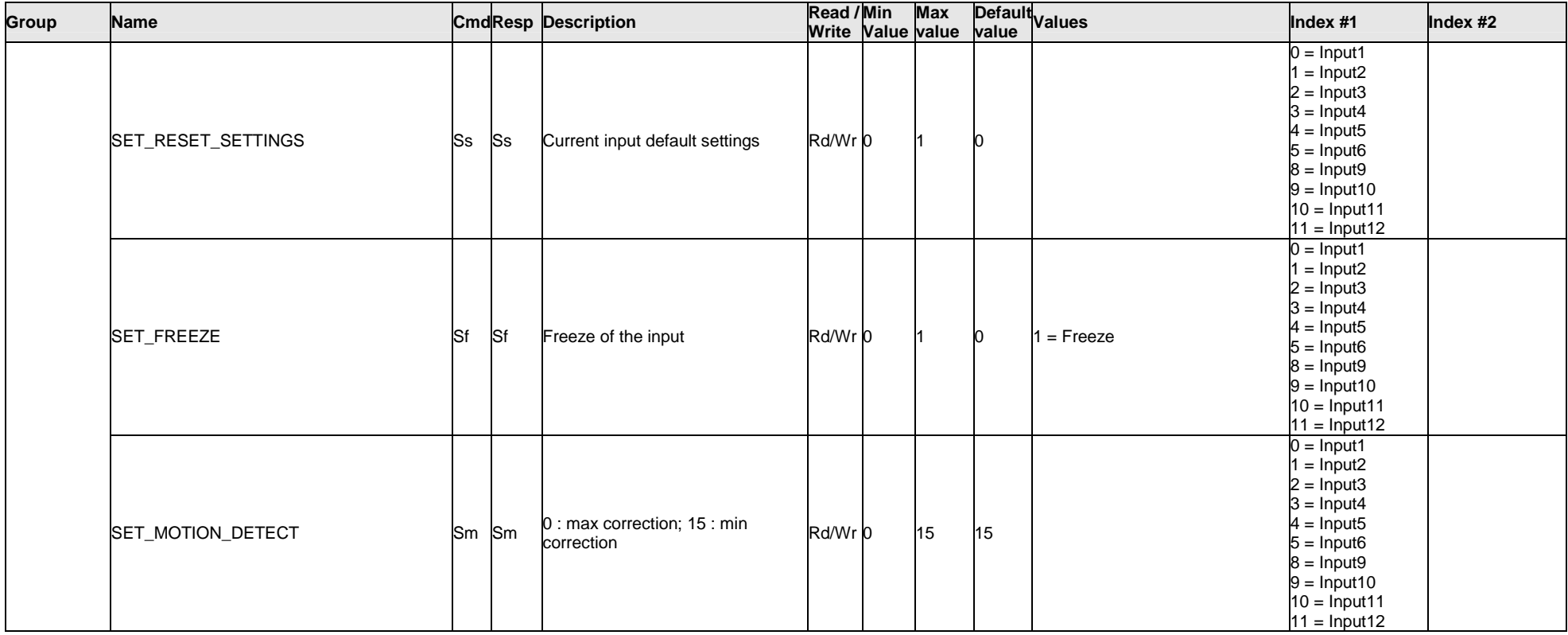

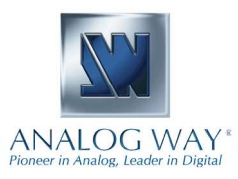

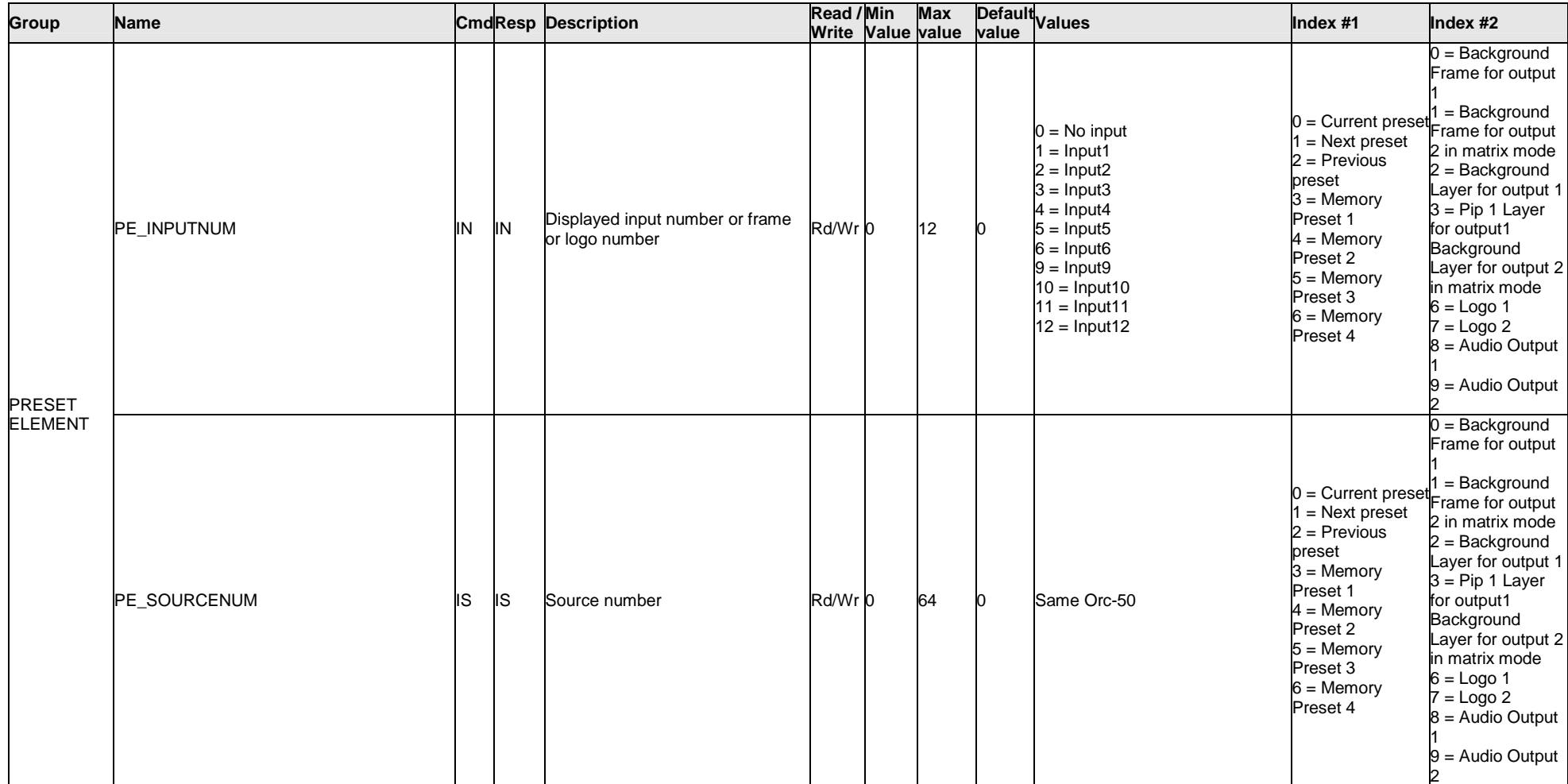

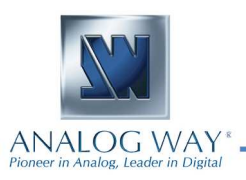

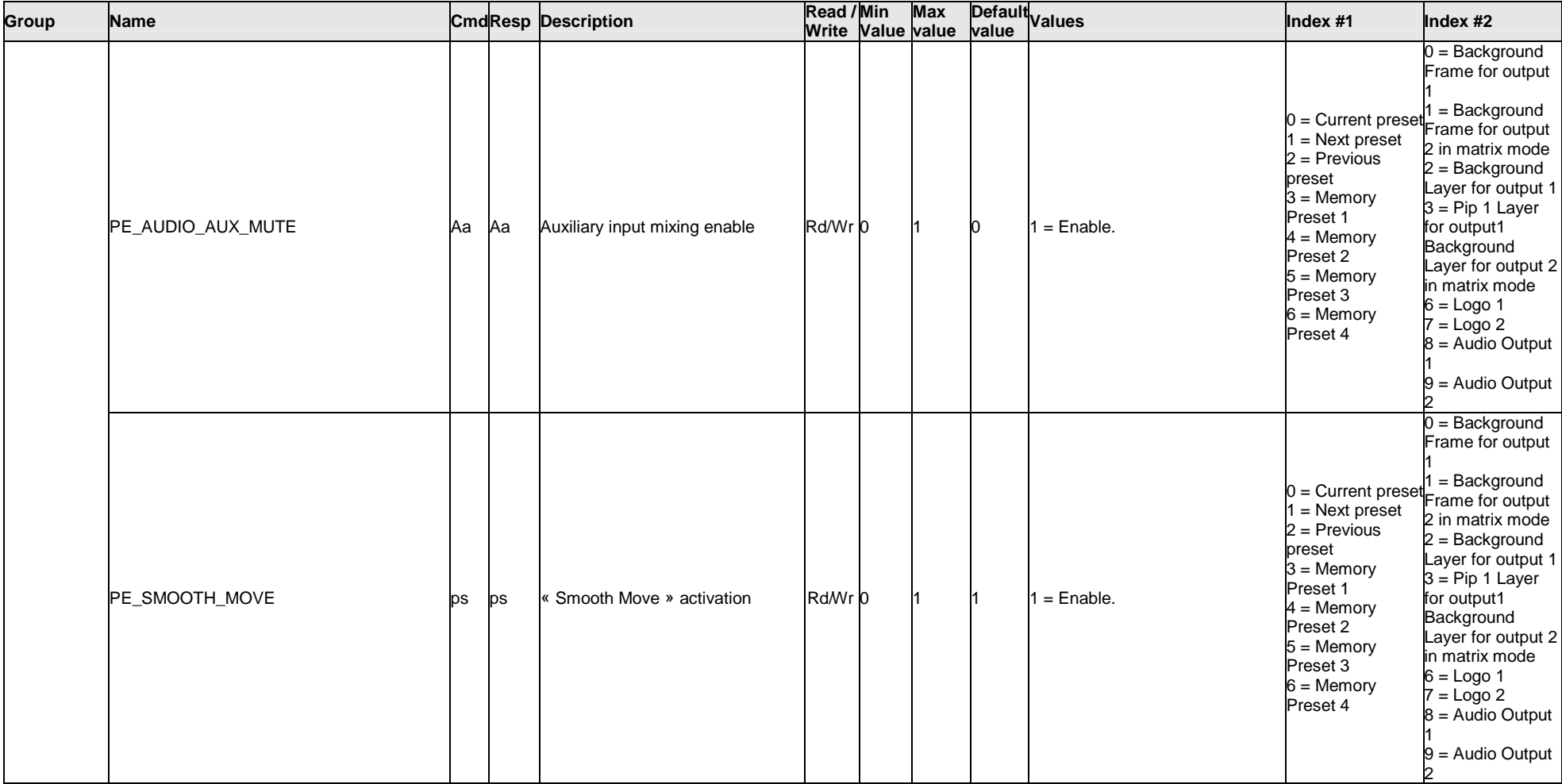

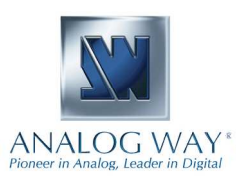

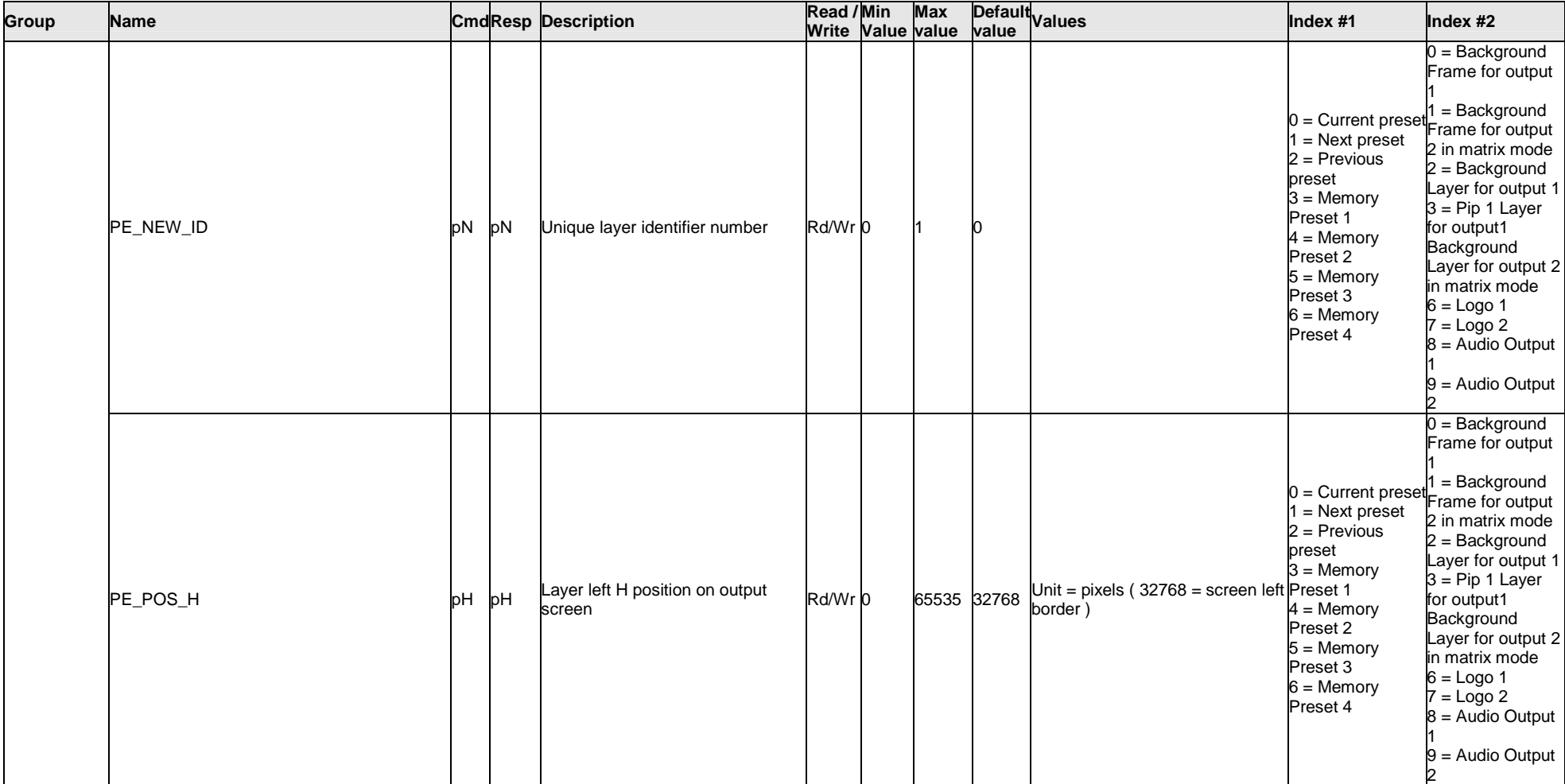

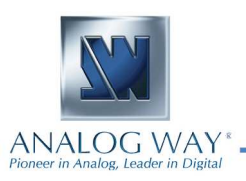

#### **Programmer's Guide**

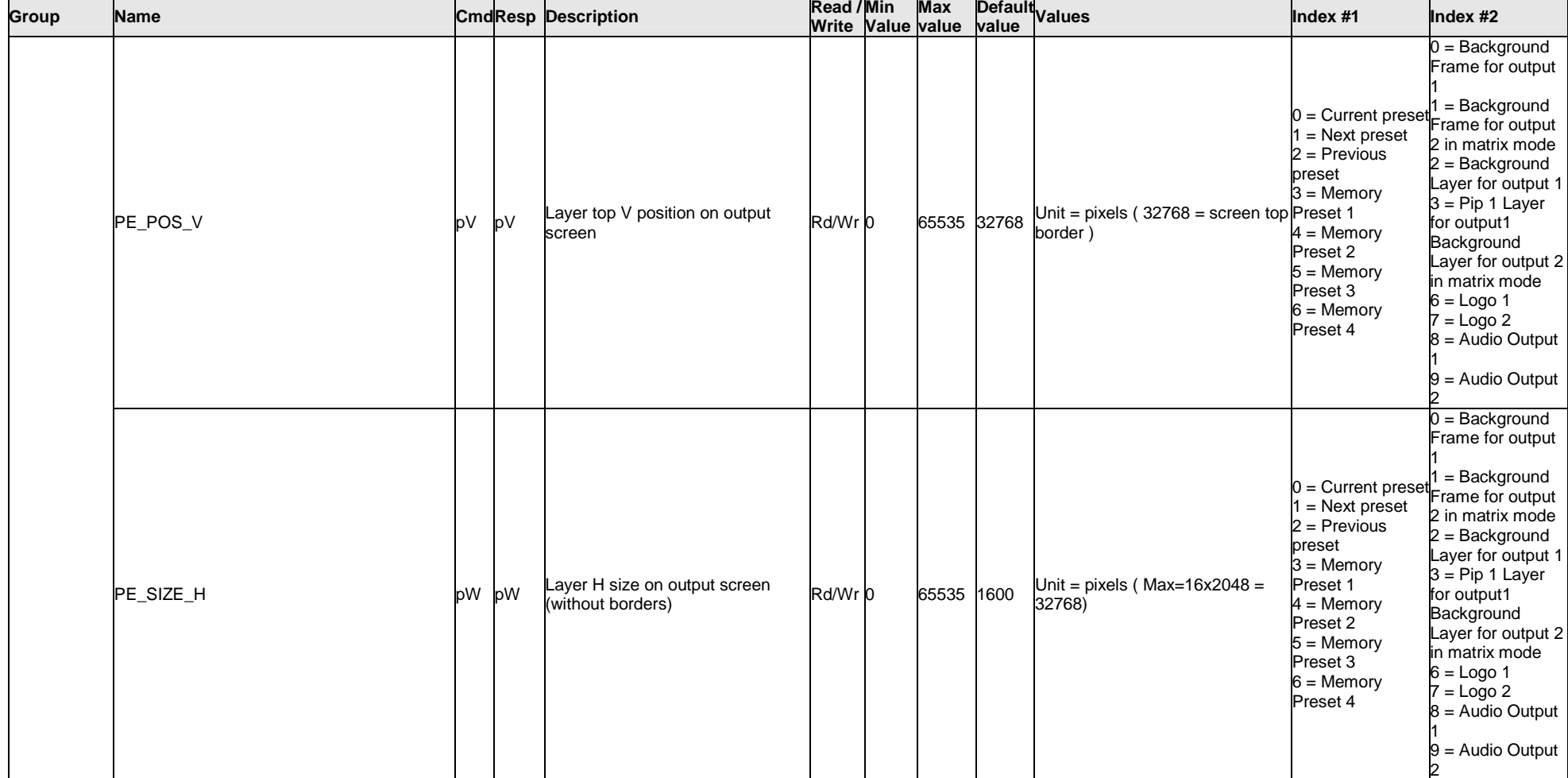

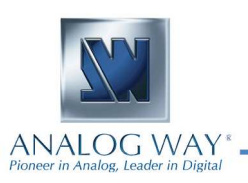

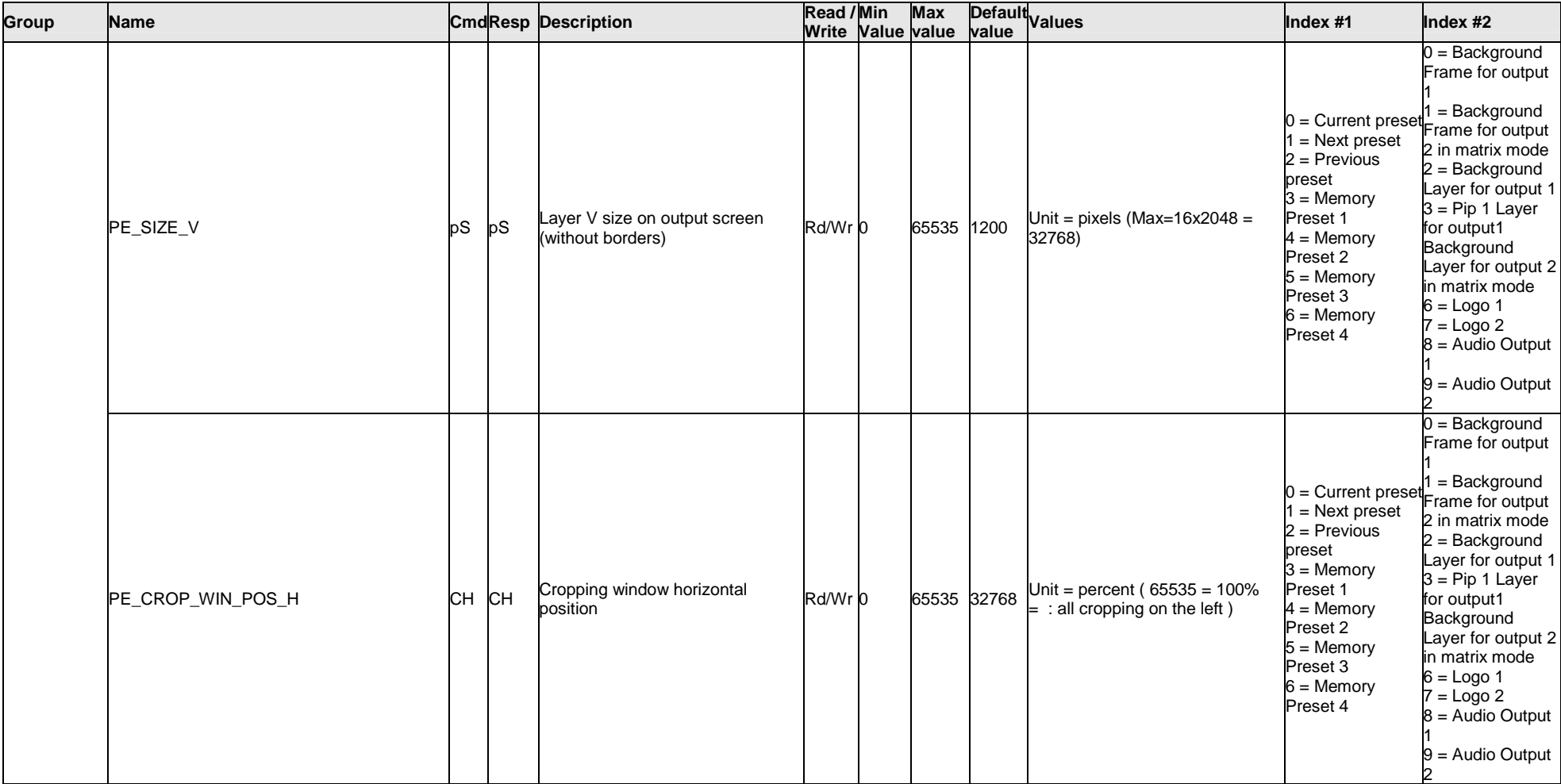

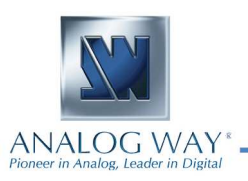

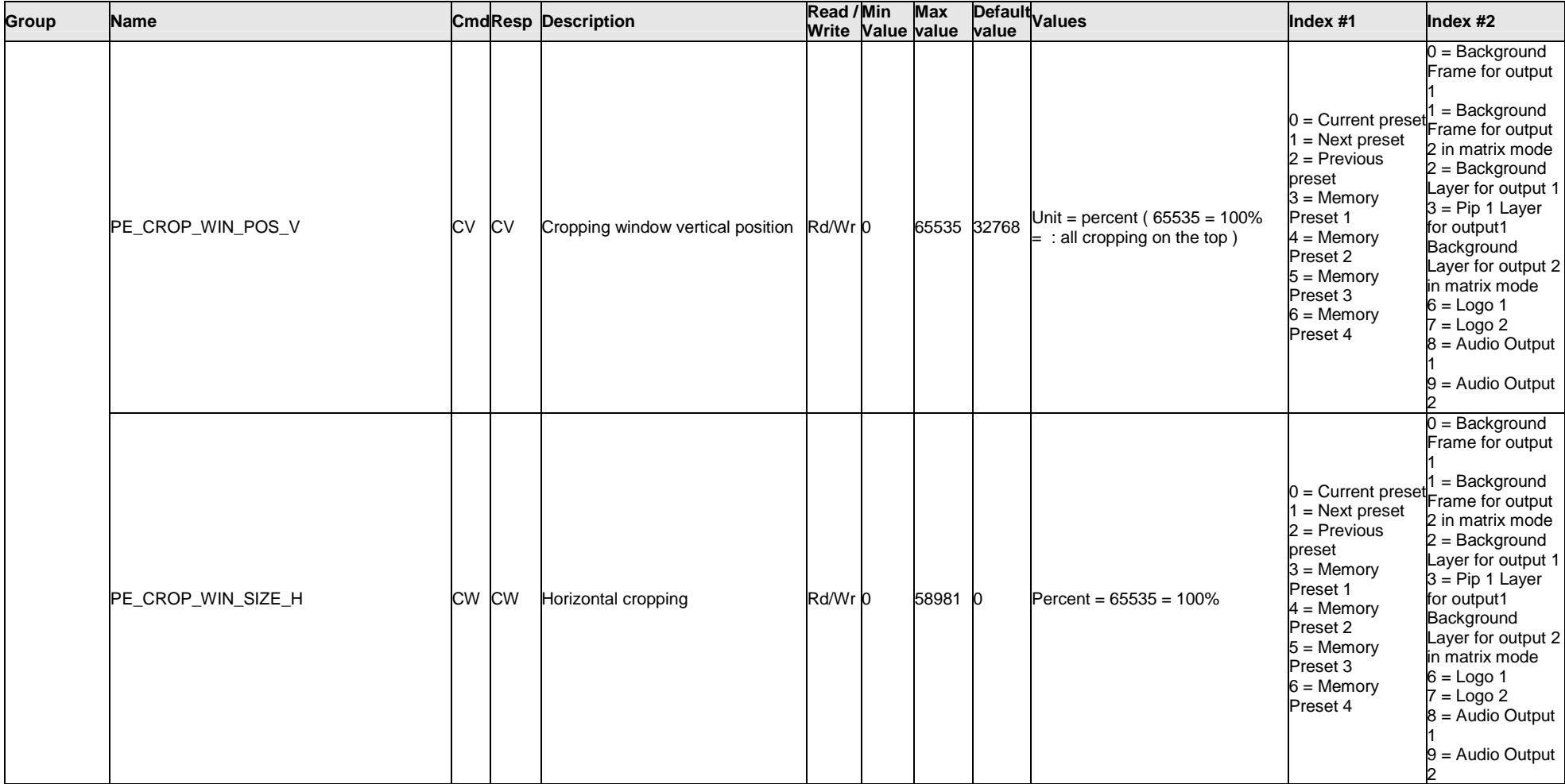

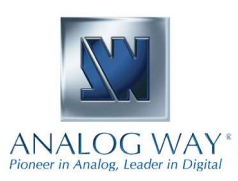

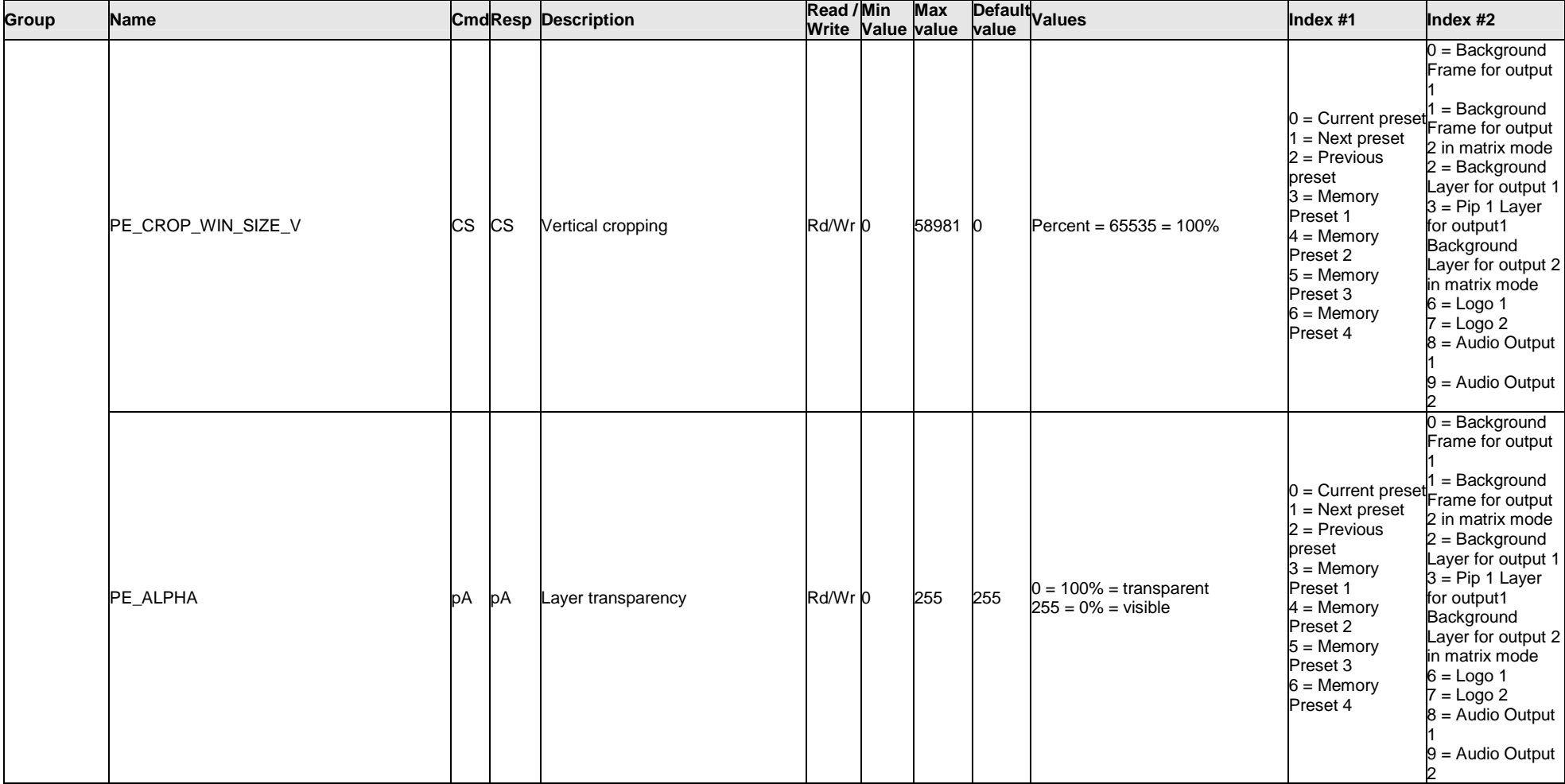

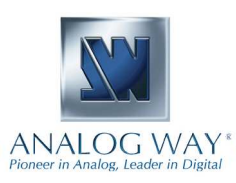

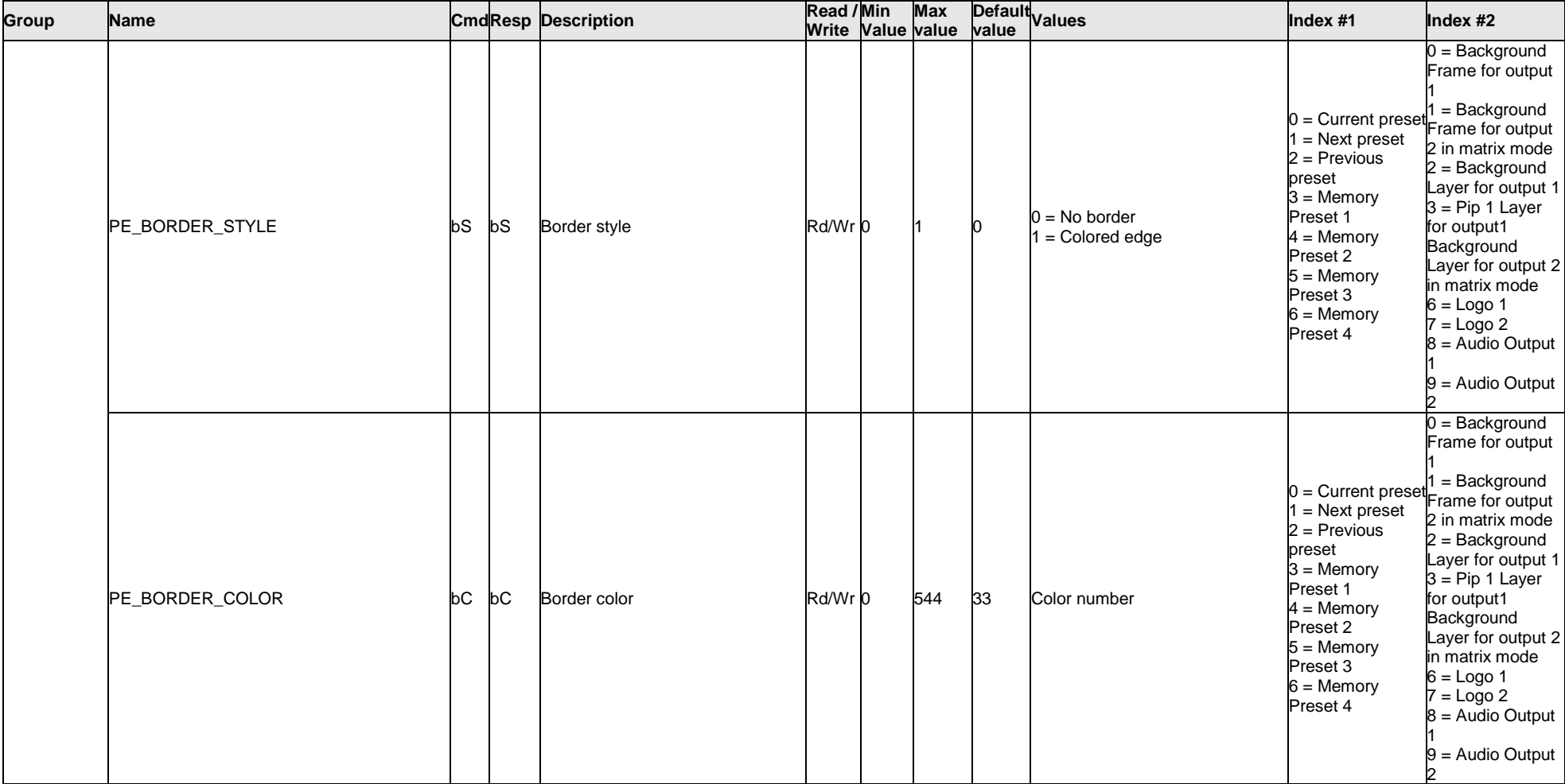

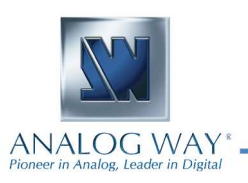

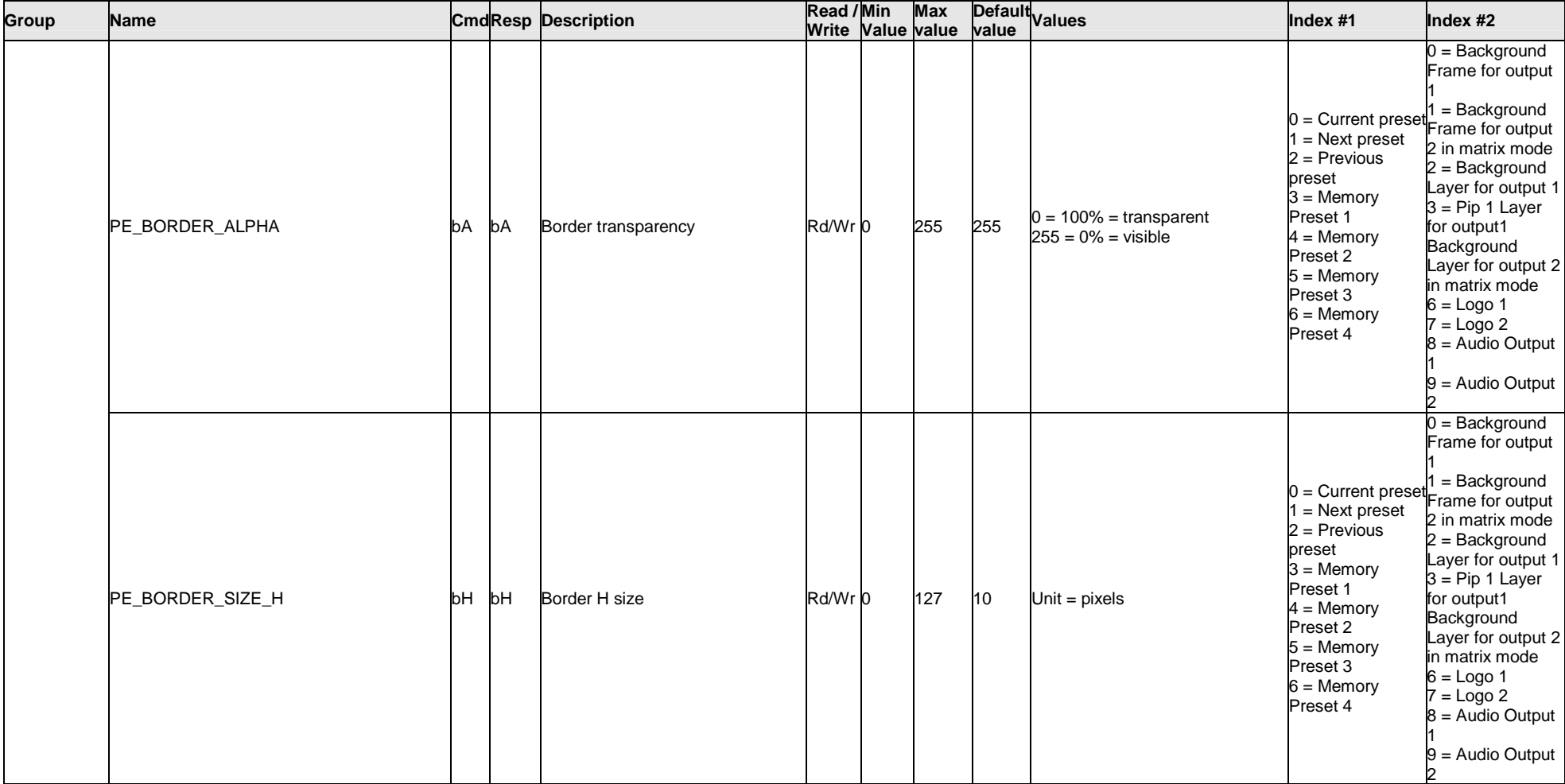

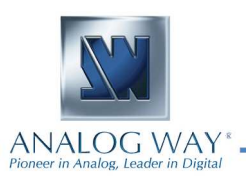

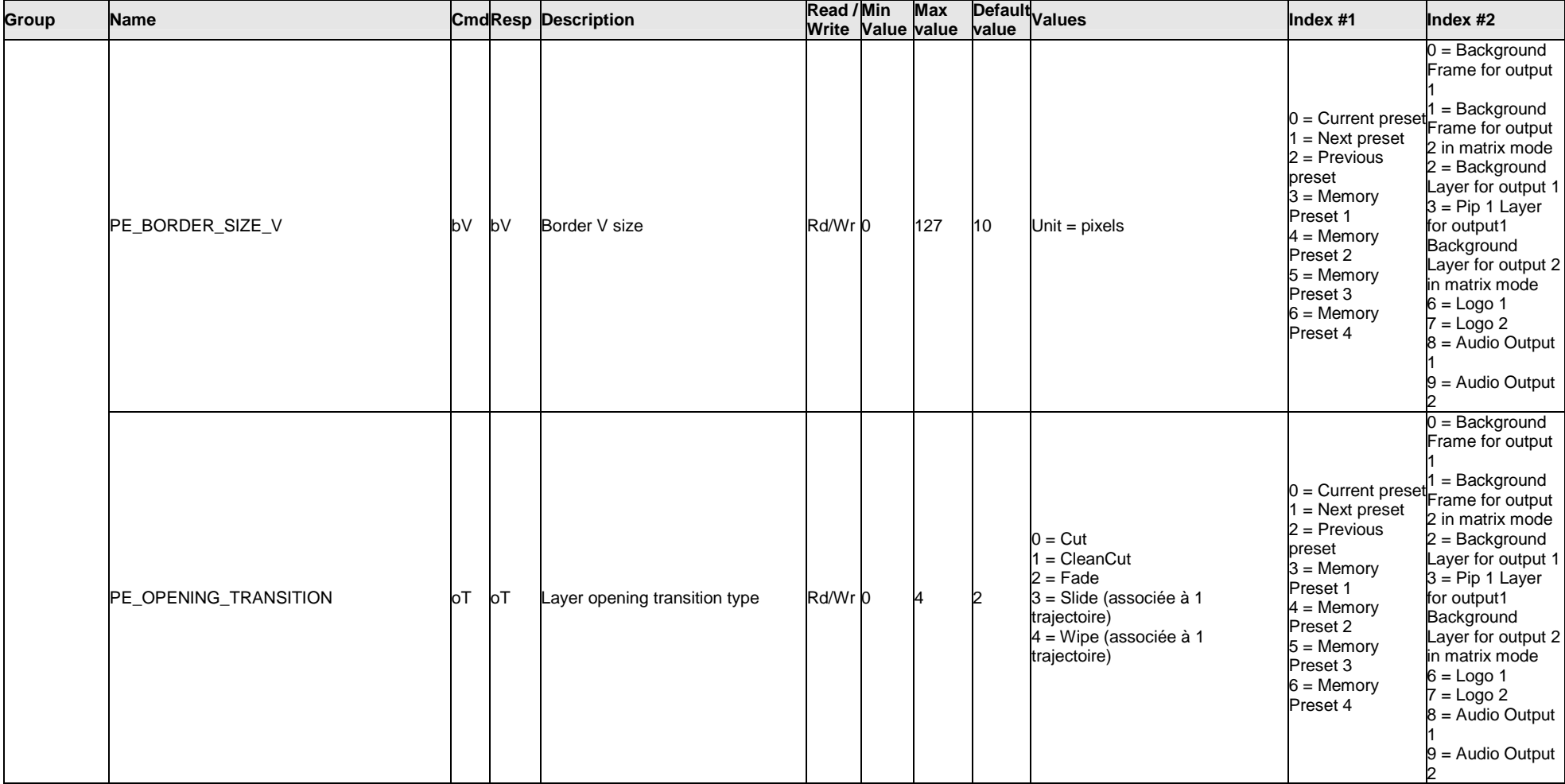

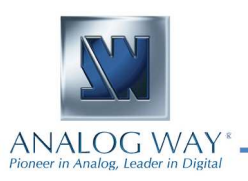

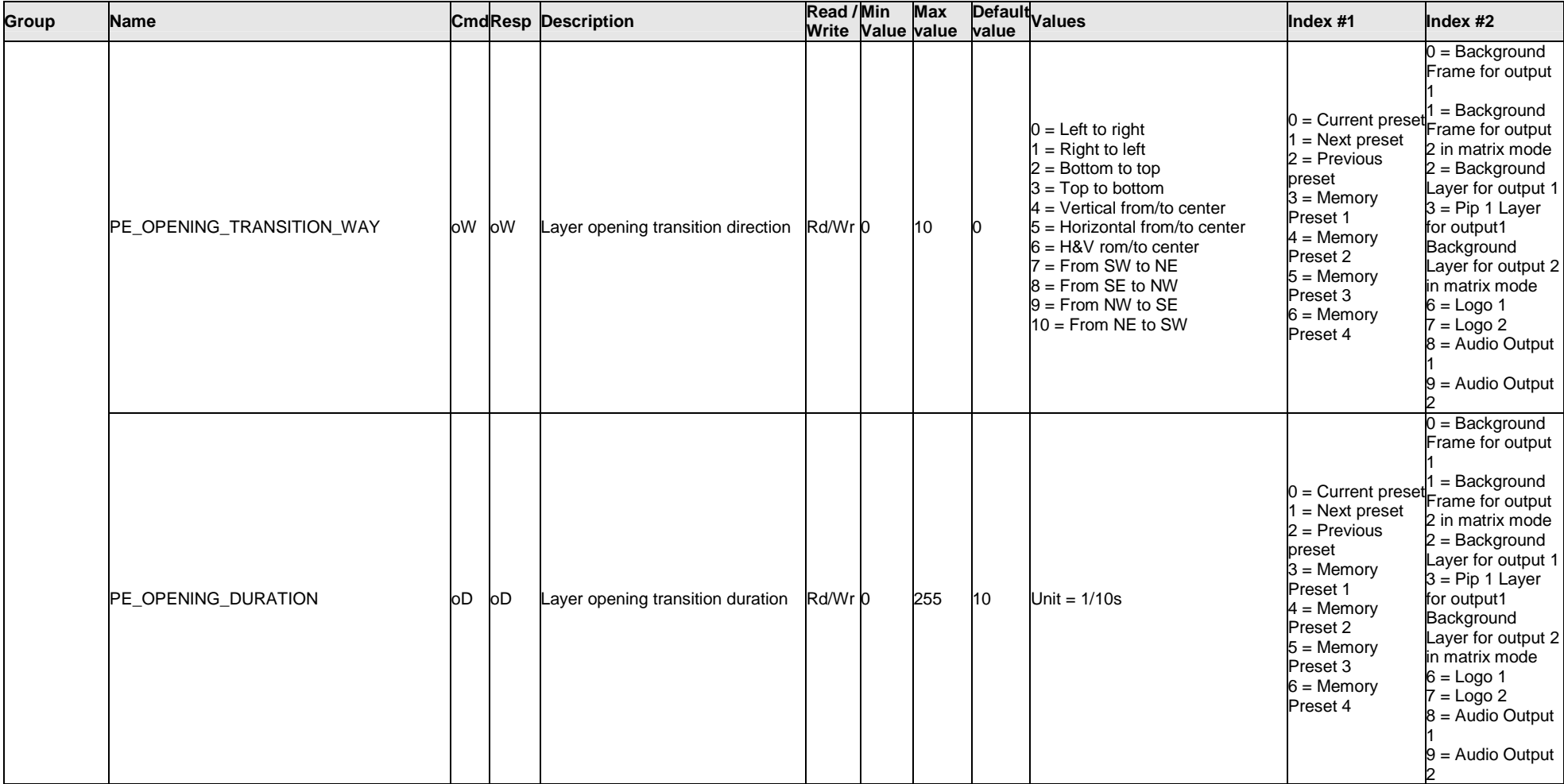

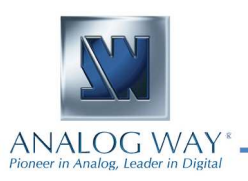

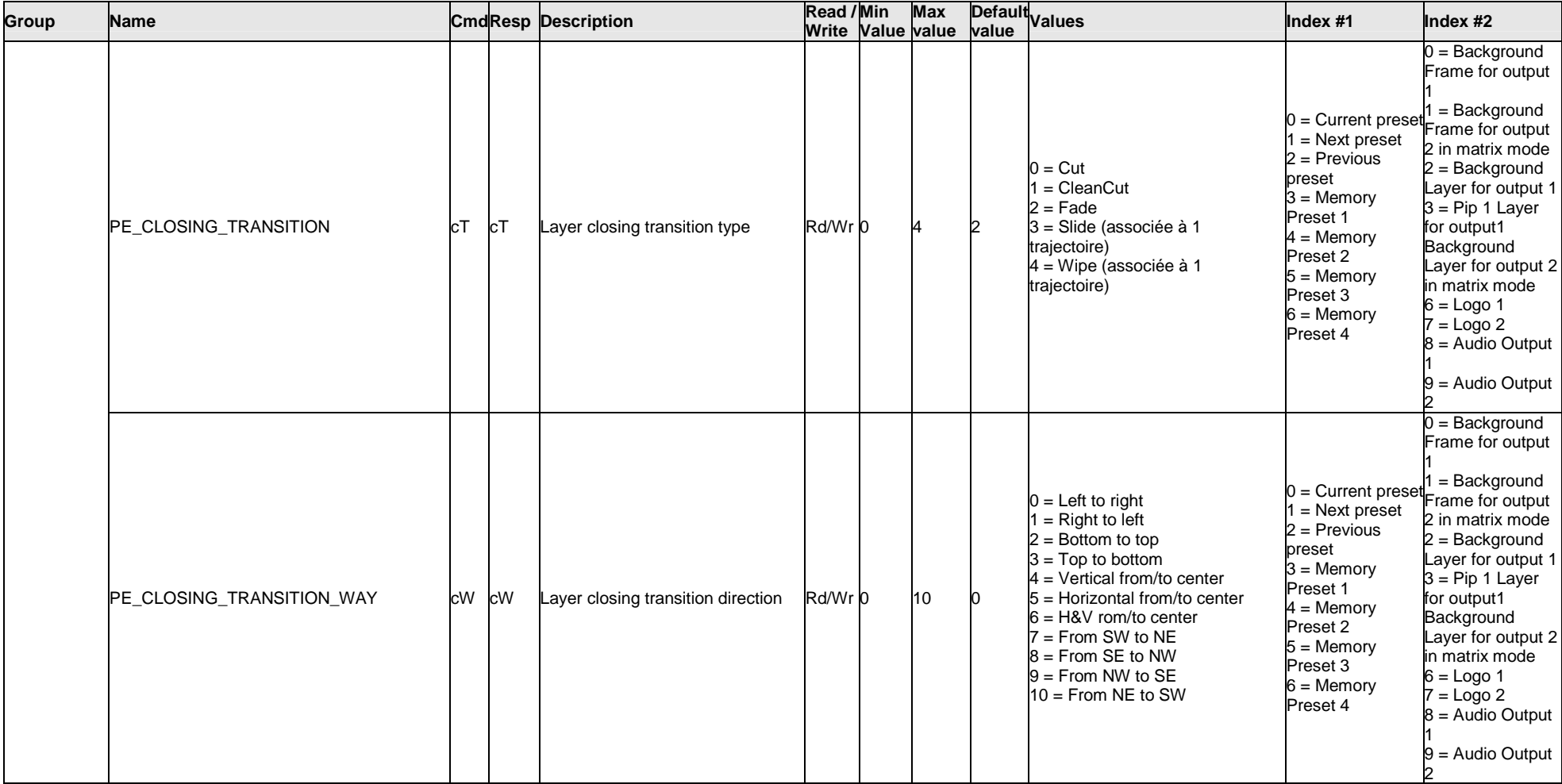

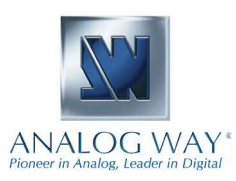

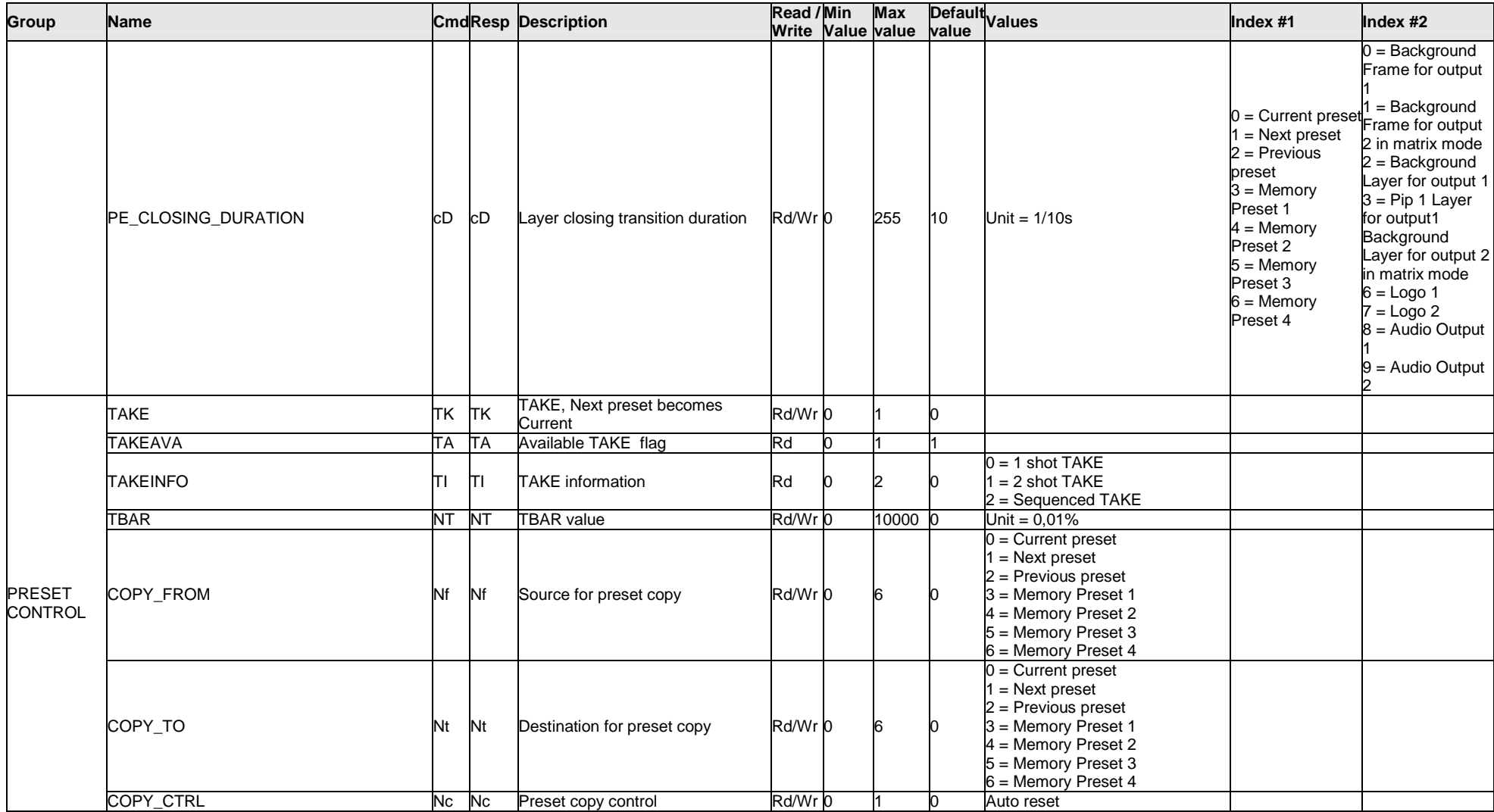

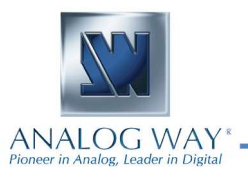

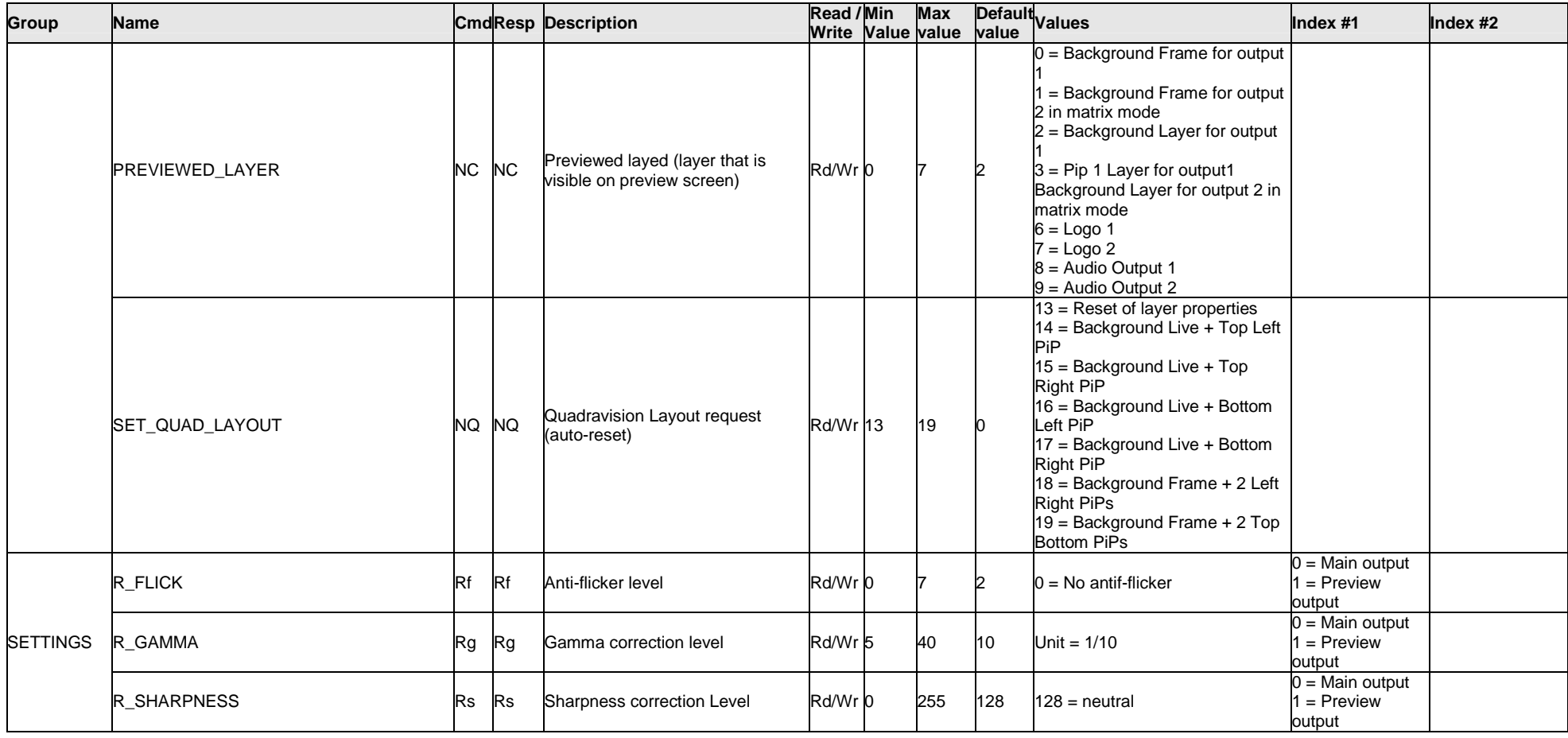

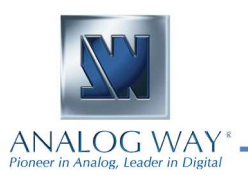

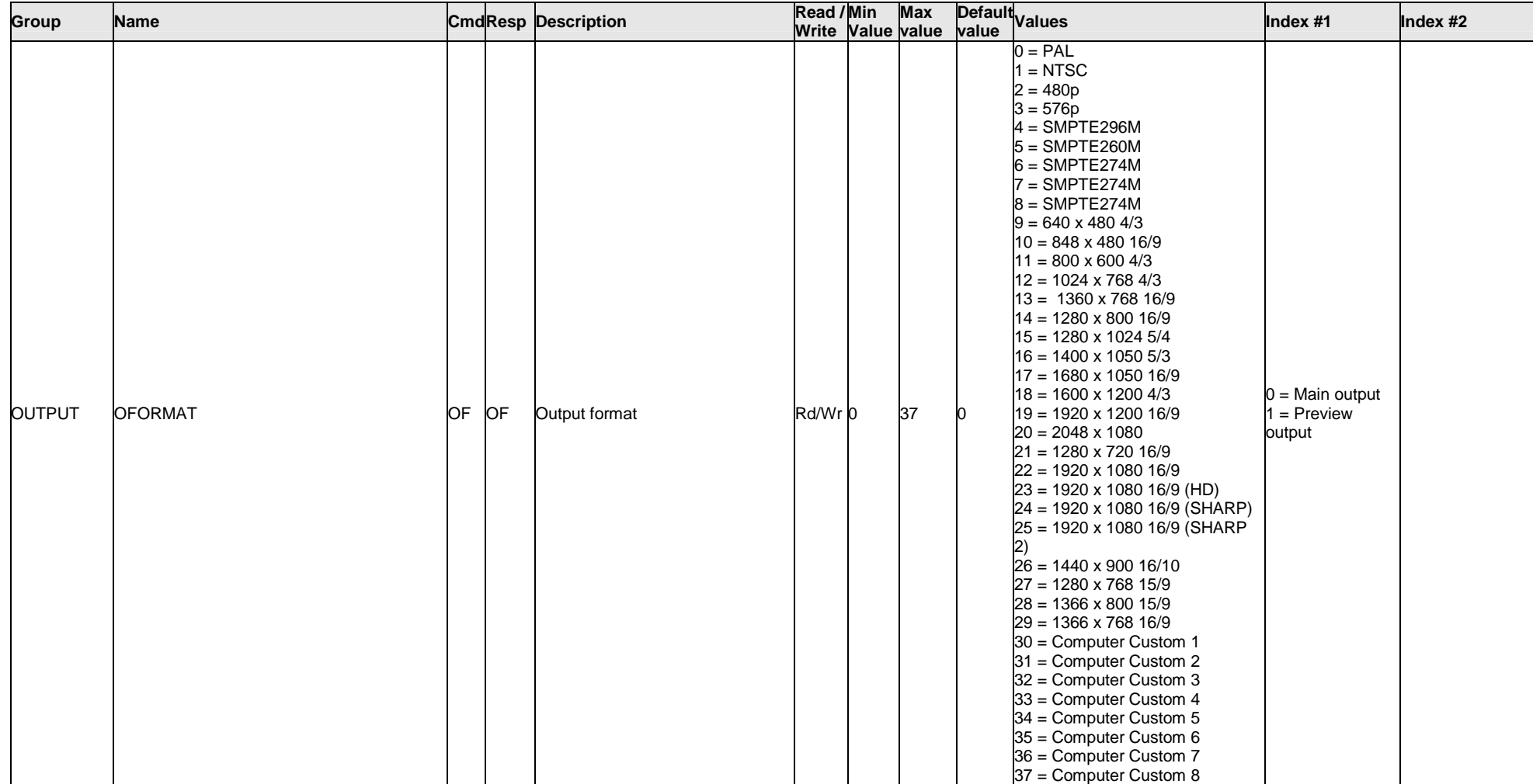

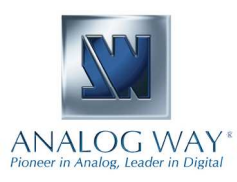

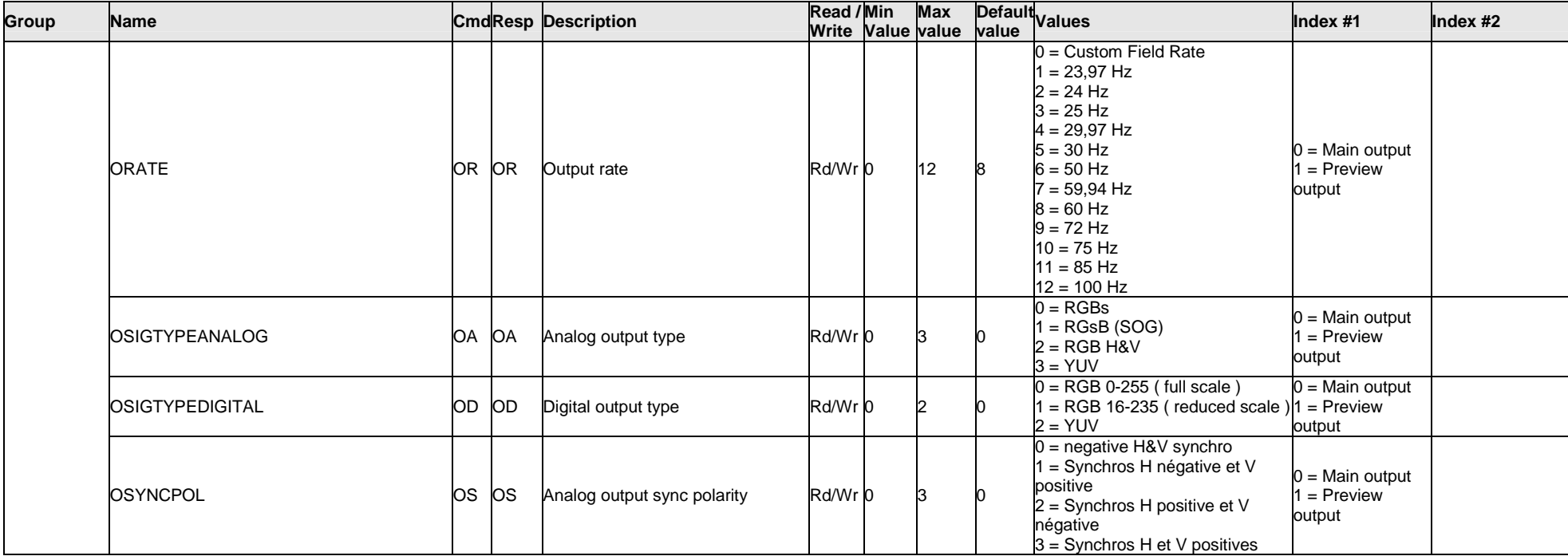

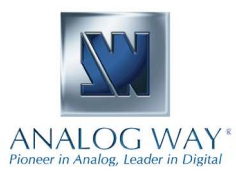

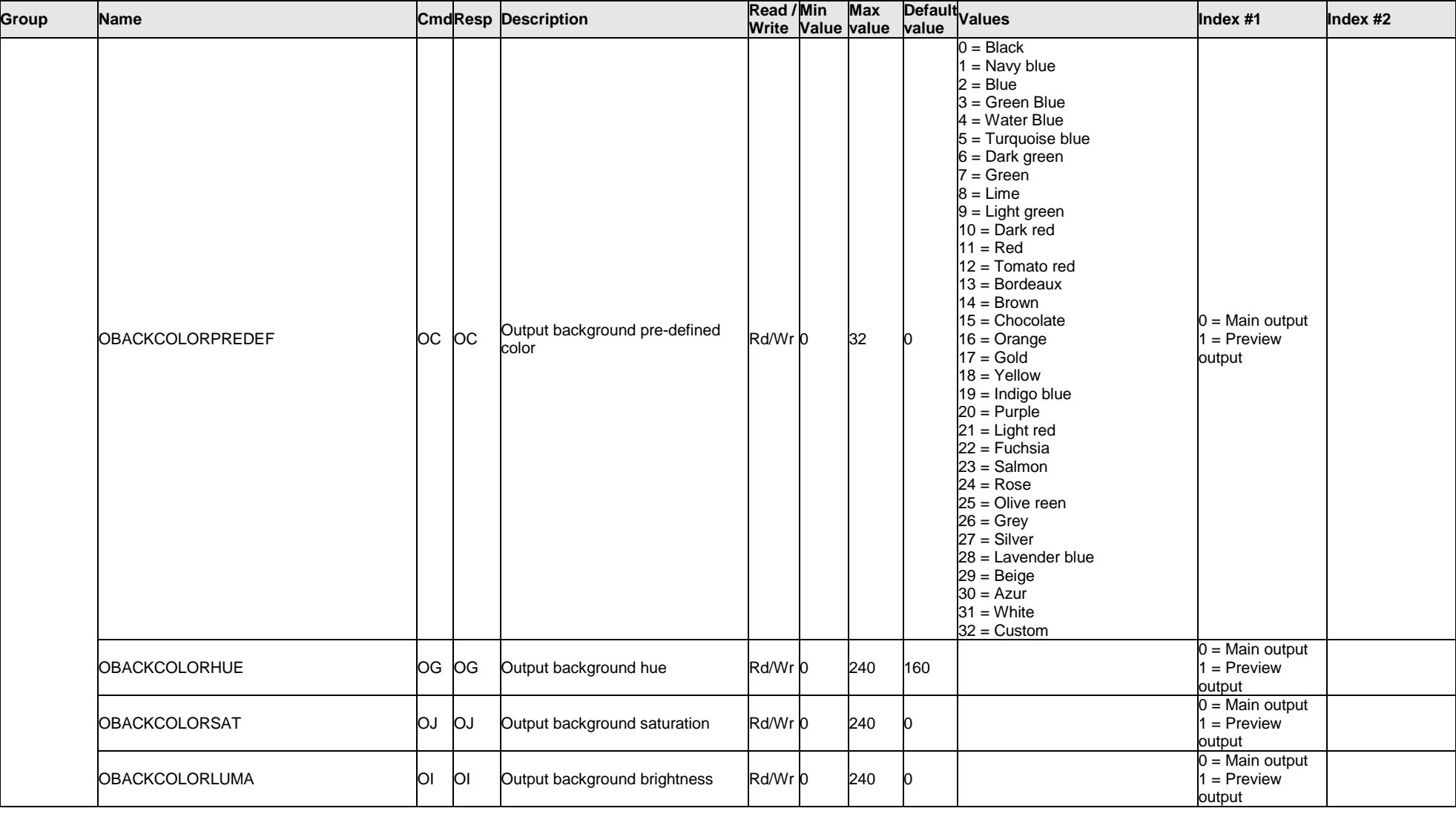

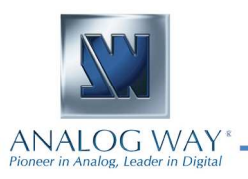

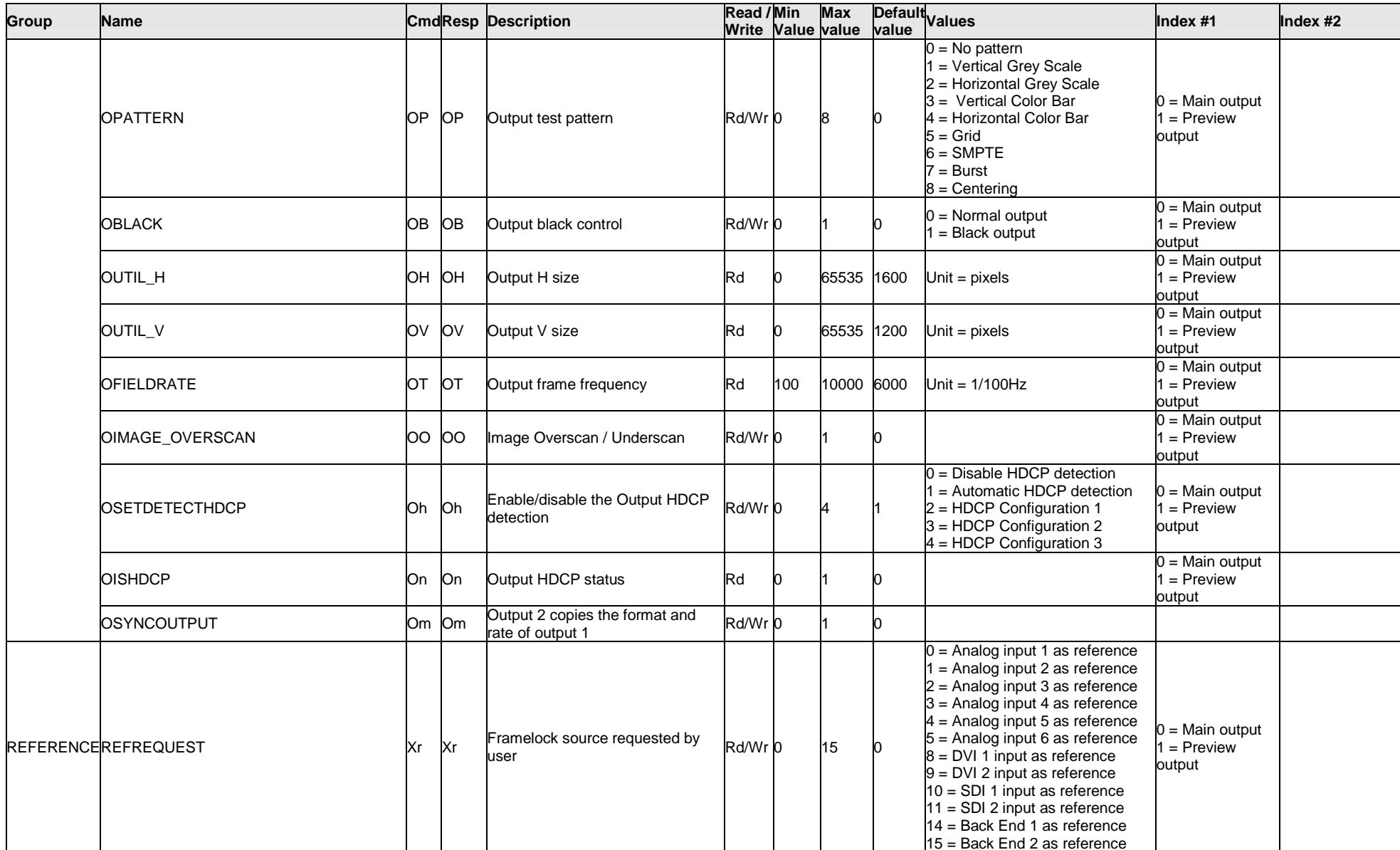

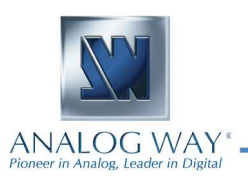

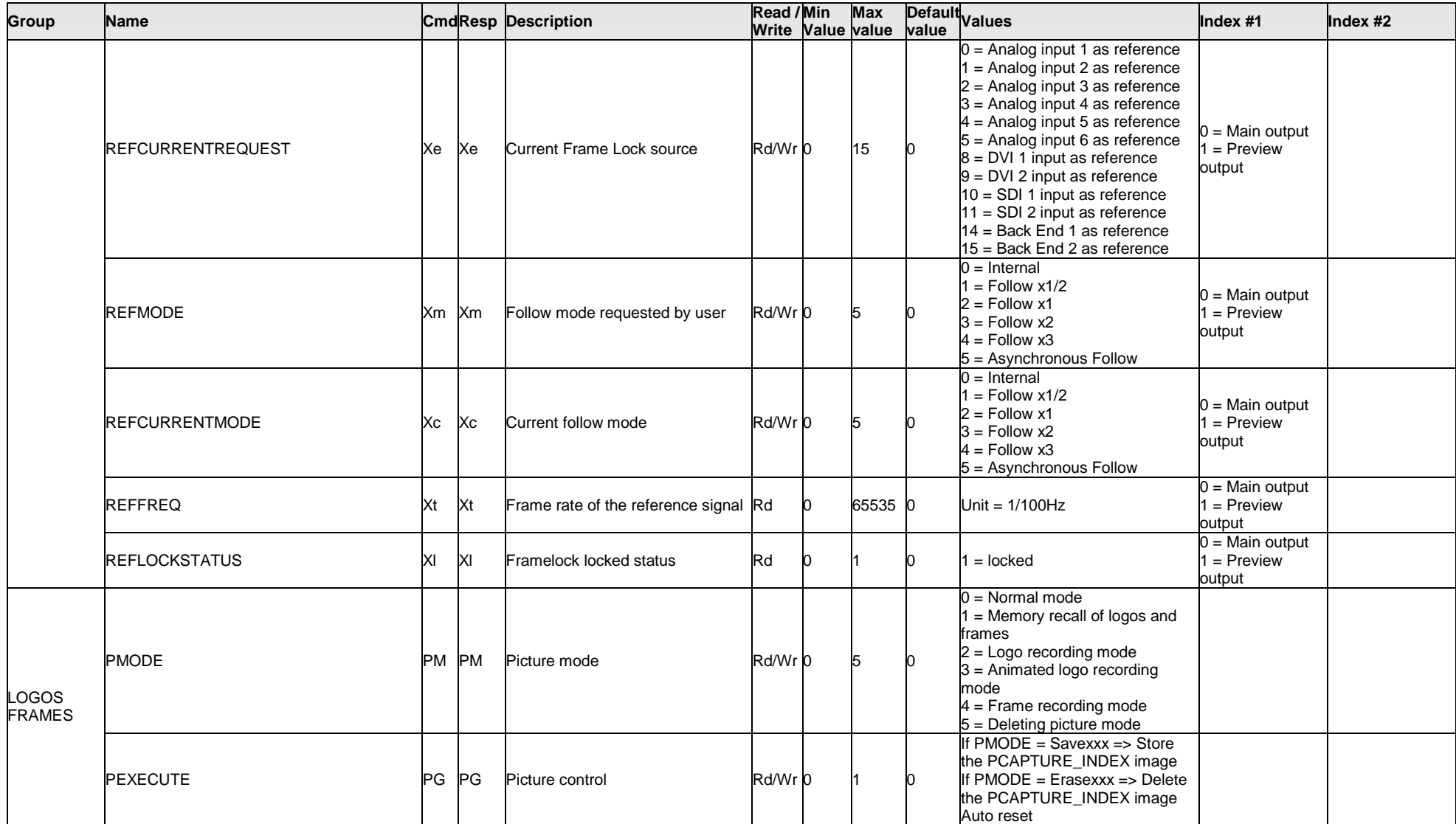

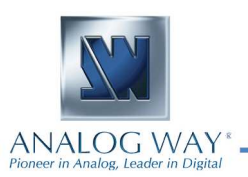

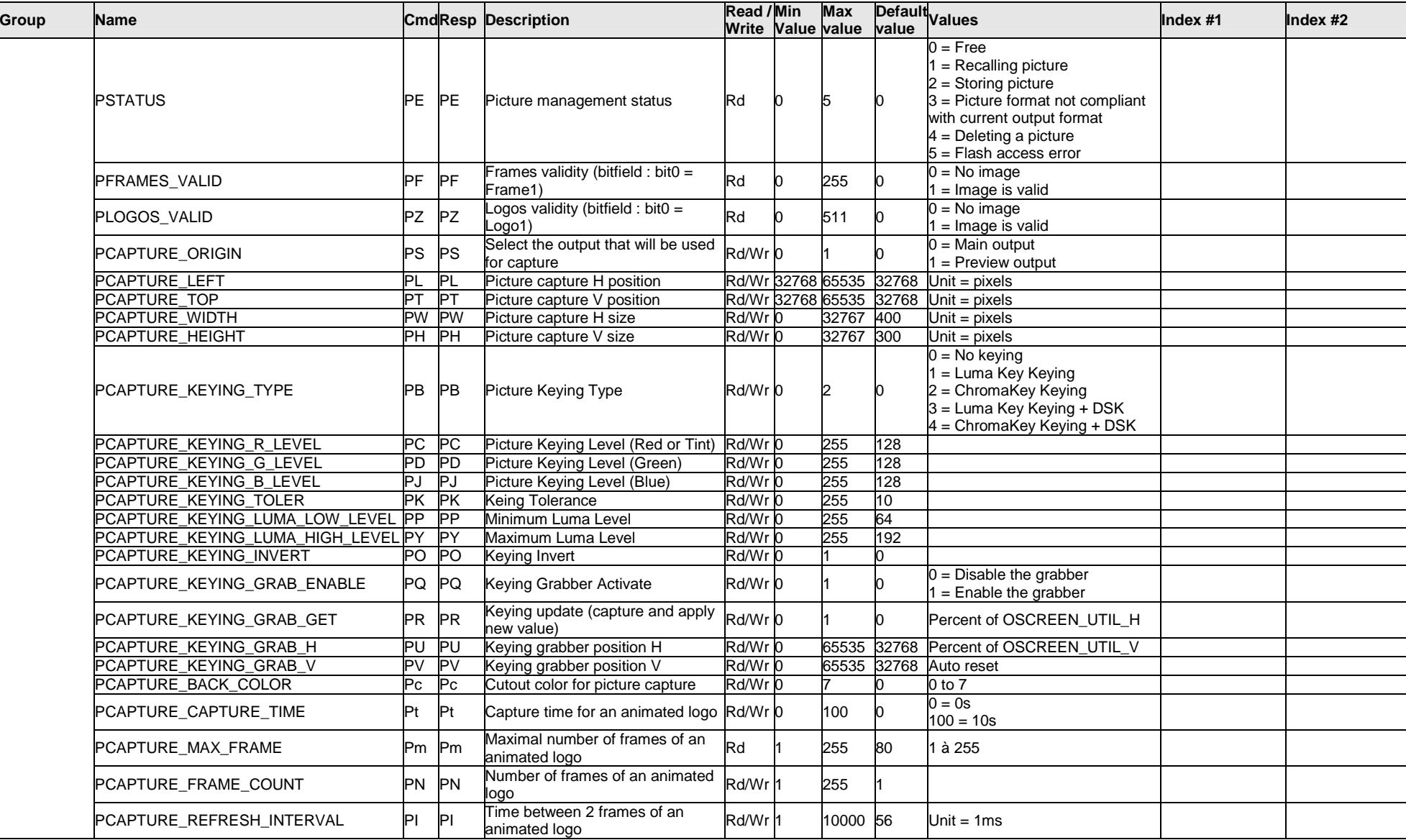

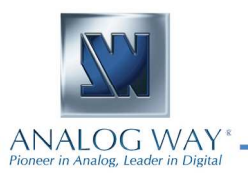

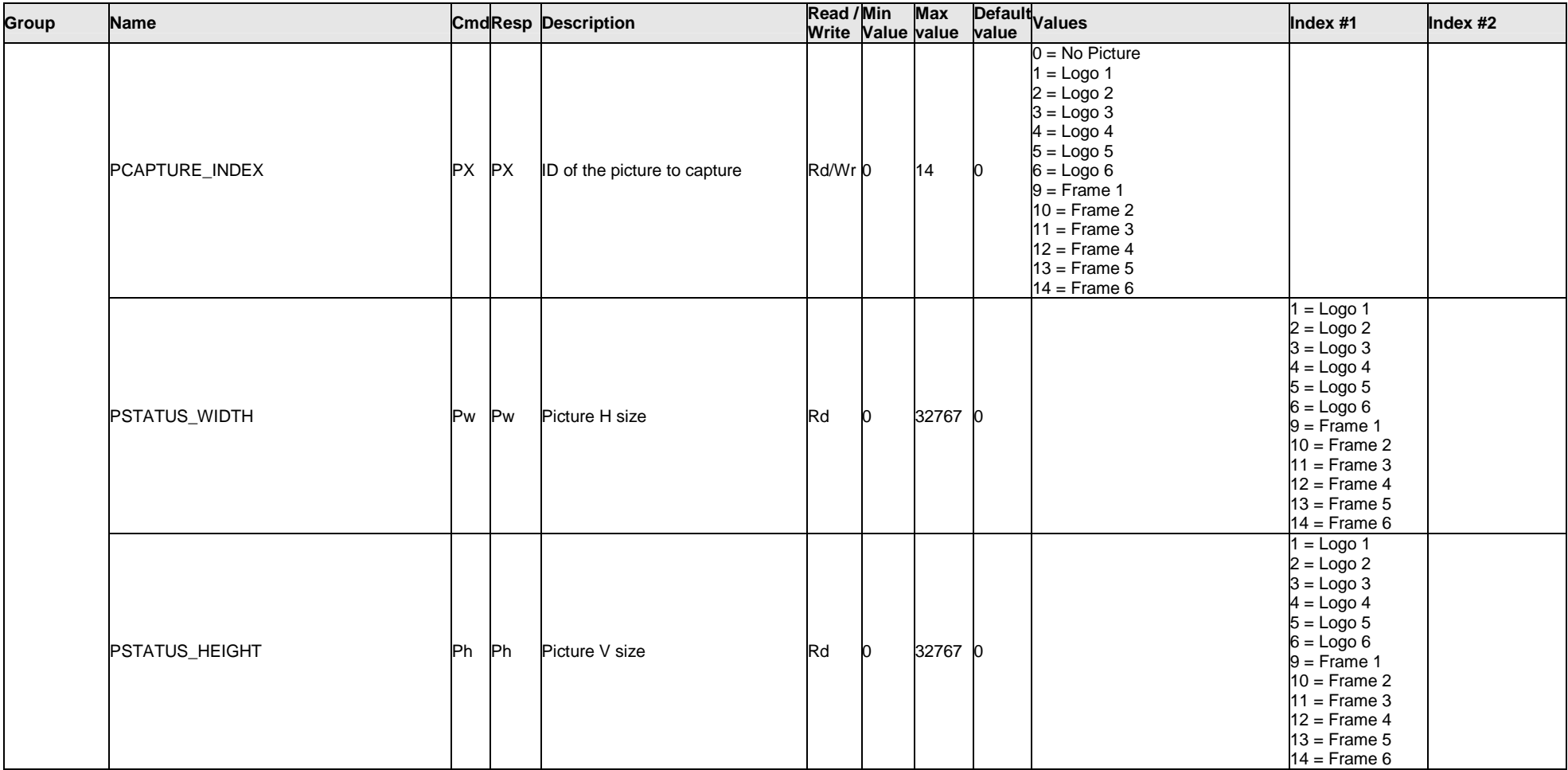

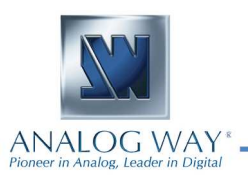

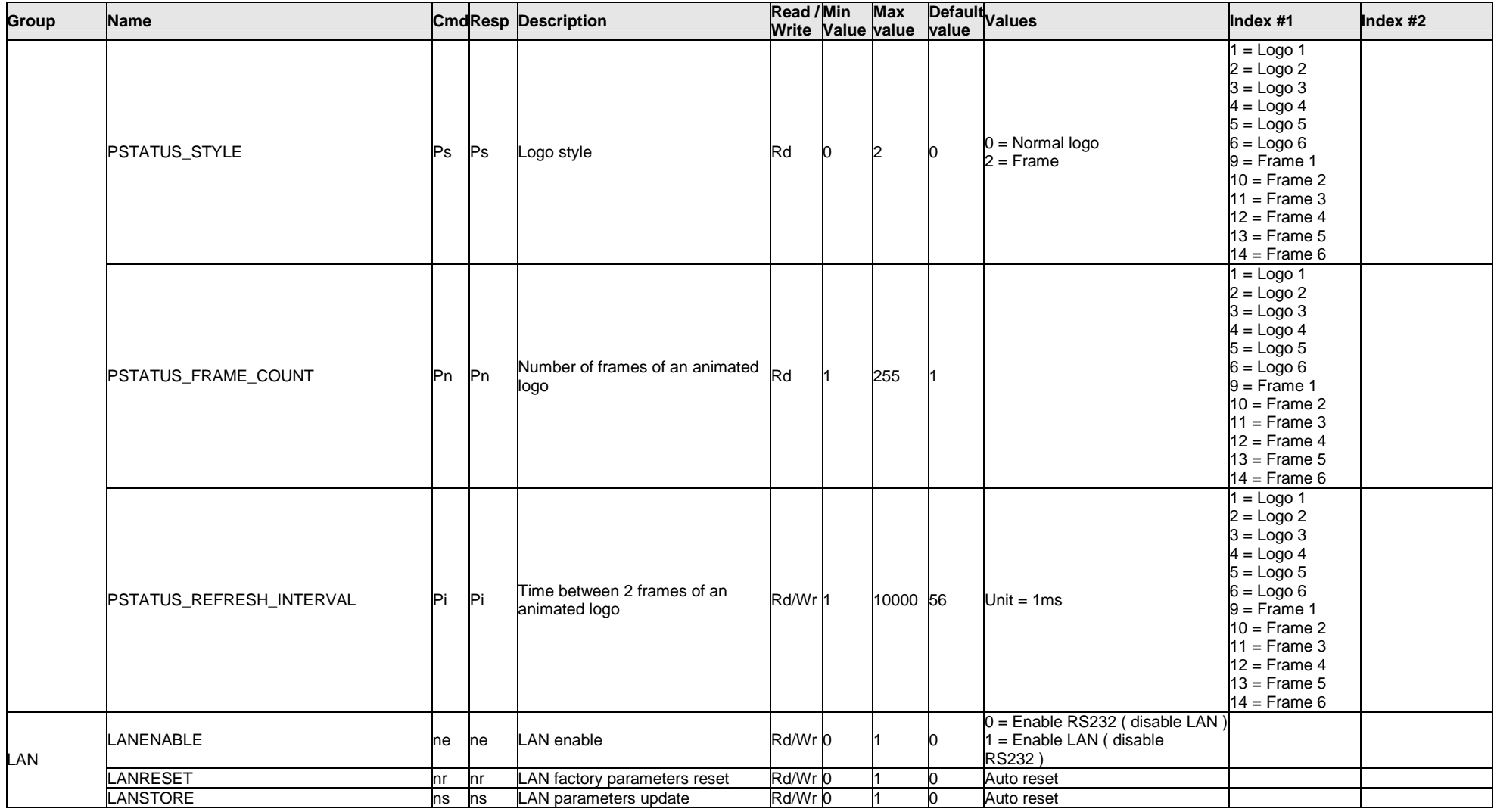

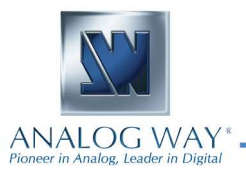

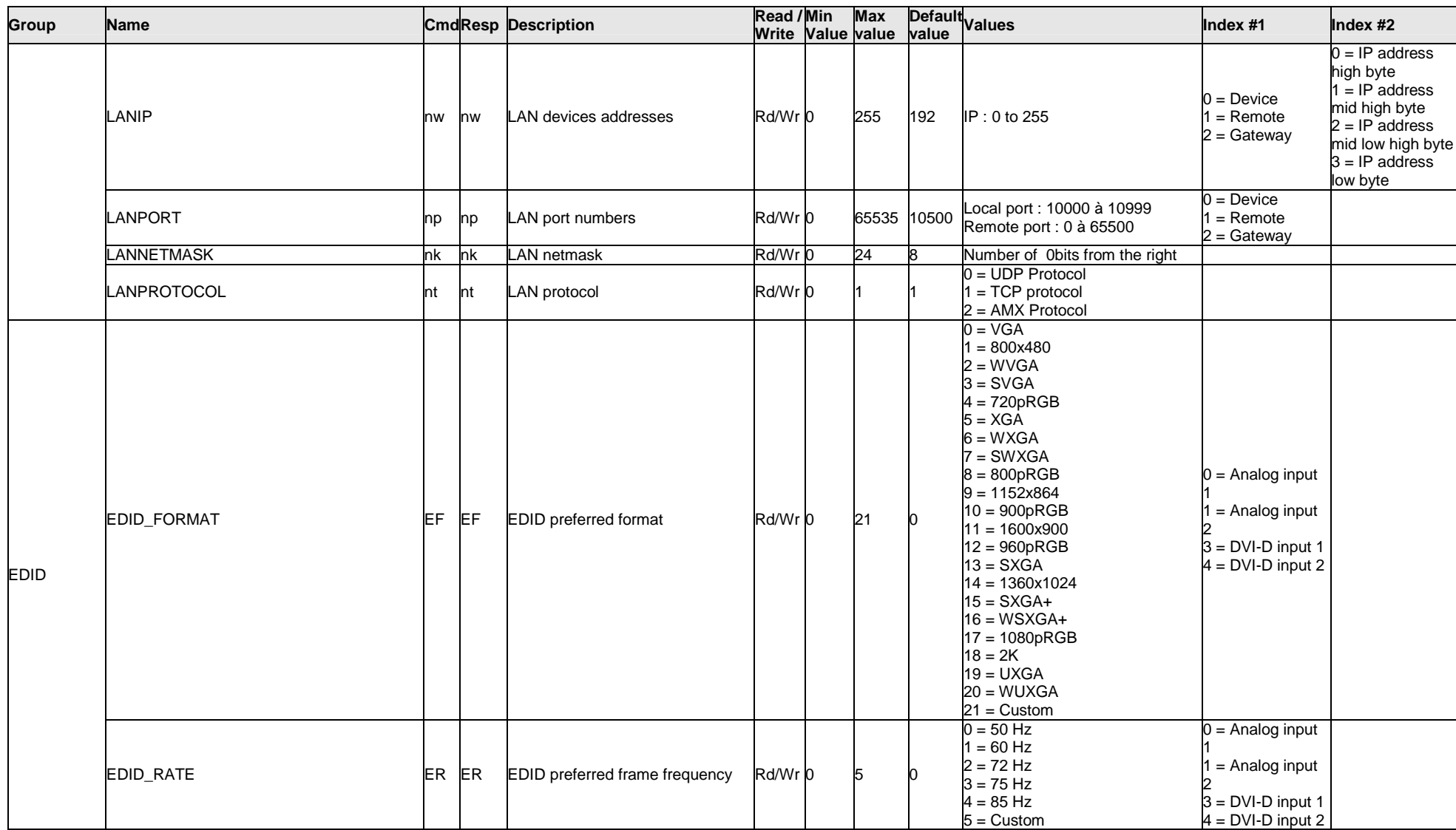

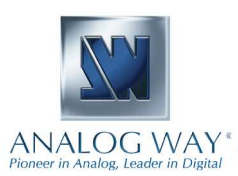

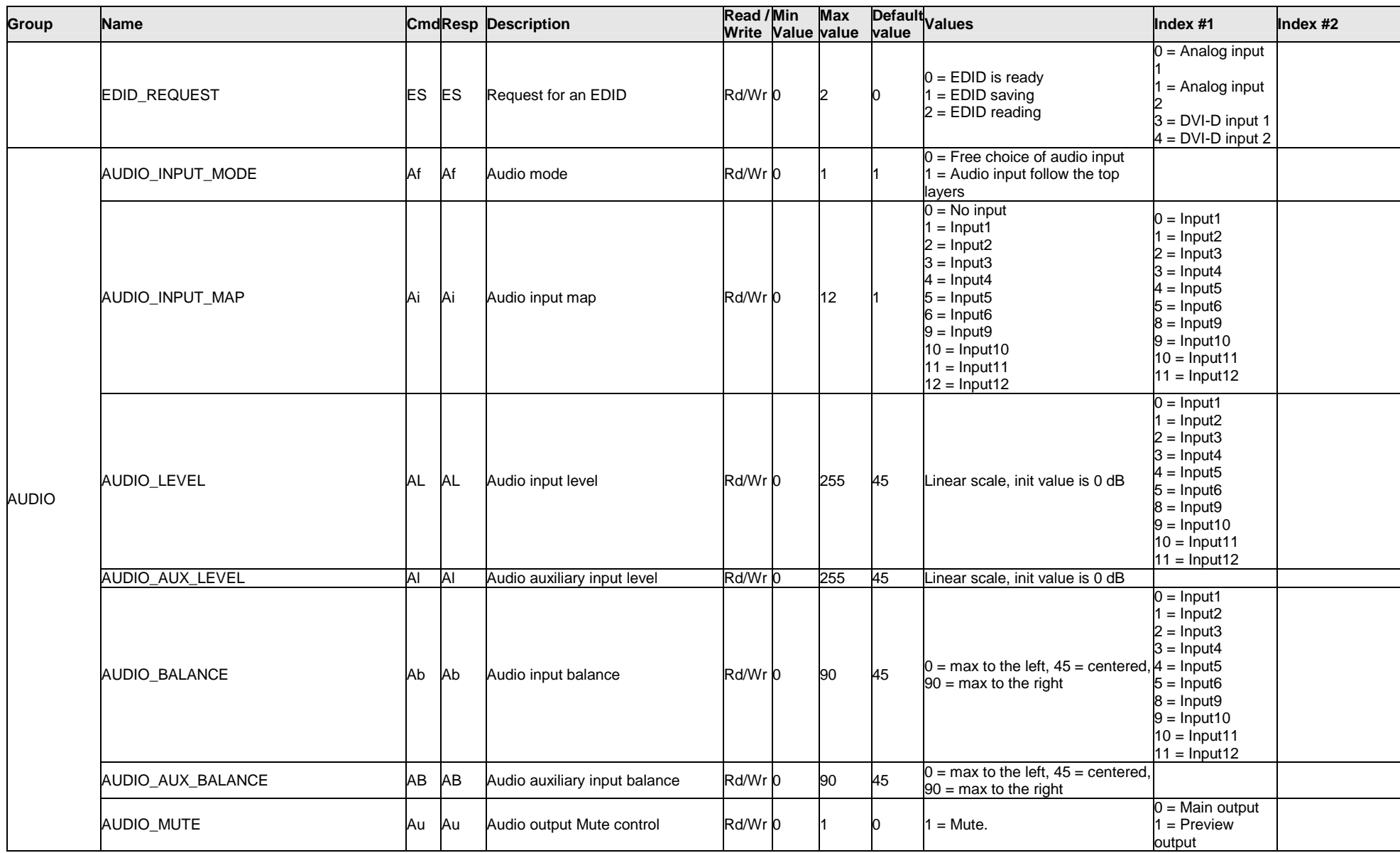

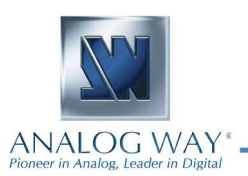

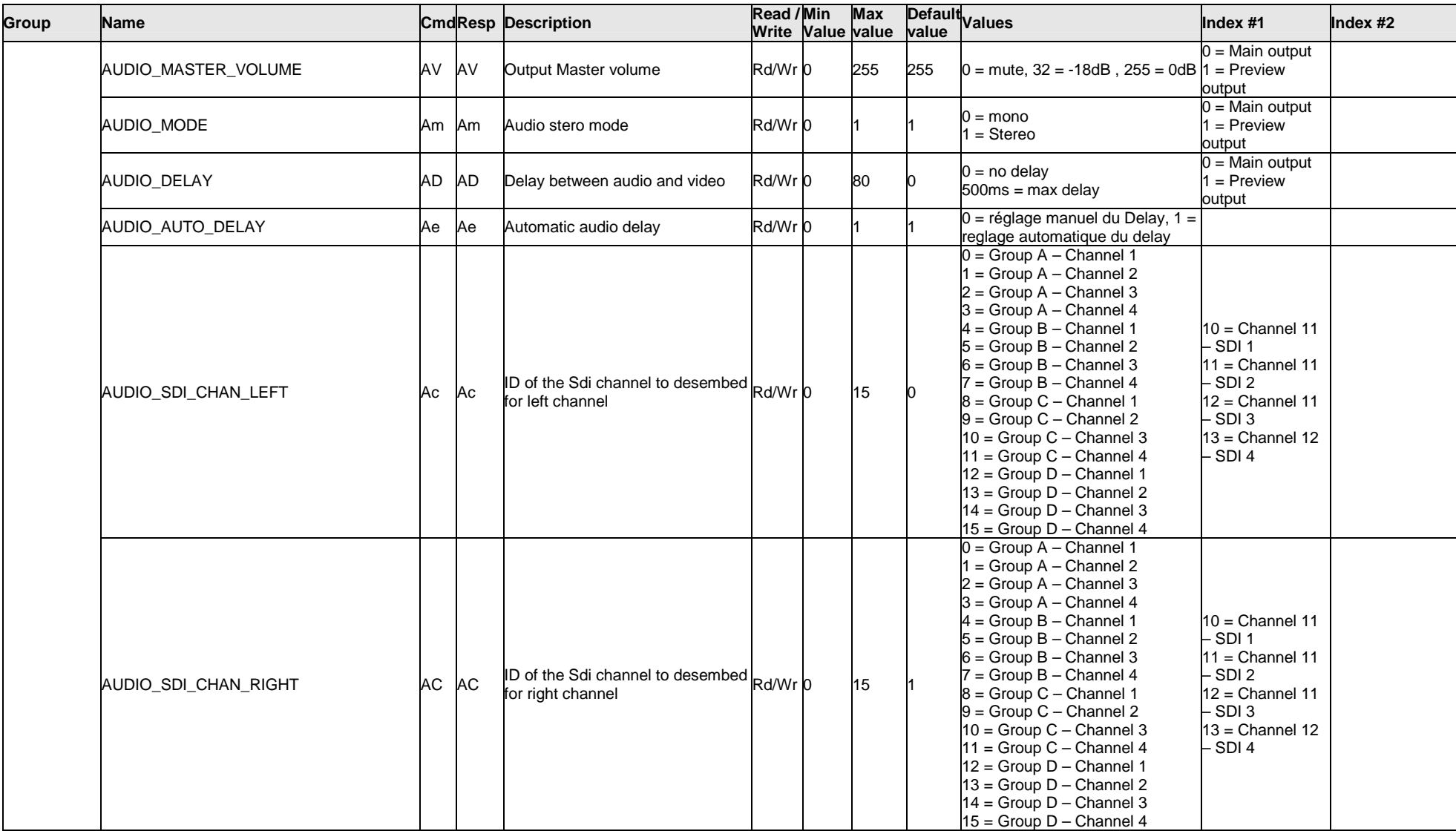

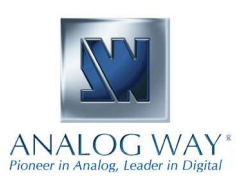

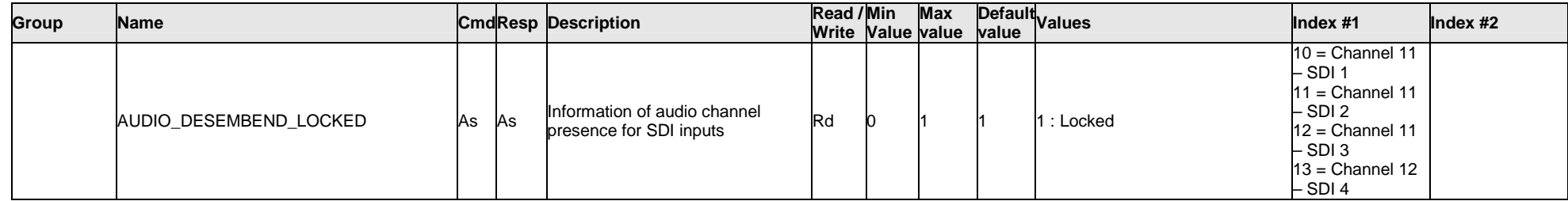

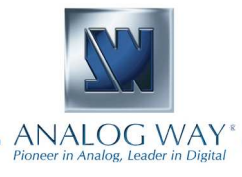